Бастова В.Е.

*Научный руководитель: к.т.н., доцент К. В. Макаров Муромский институт (филиал) федерального государственного образовательного учреждения высшего образования «Владимирский государственный университет имени Александра Григорьевича и Николая Григорьевича Столетовых» 602264, г. Муром, Владимирская обл., ул. Орловская, 23 E-mail: 254207095@mail.ru*

### **Разработка информационной системы анализа ВКР на наличие заимствований**

Высшее образование во все времена требовало от студентов оформление всех курсовых и выпускных работ в основном, в текстовой форме. Поэтому актуально создание приложений, которые позволят определять списывание текста.

Основная задача таких приложений не только сообщить заинтересованному пользователю списан ли тот или иной текст, но и показать какой именно фрагмент был заимствован и с каких источников.

Заимствование (плагиат) - вид нарушения прав автора или изобретателя. Состоит в незаконном использовании под своим именем чужого произведения (научного, литературного, музыкального) или изобретения, рационализаторского предложения (полностью или частично) без указания источника заимствования [1]. Так же вместо слова «плагиат» используется термин «нечеткий дубликат».

Разработка приложения по обнаружению заимствований затрудняется по ряду причин, таких как:

- Большой объем данных, который хранится в базах;
- Обеспечение быстродействия системы;
- Предоставление точного анализа текста и др.

В настоящее время существует множество способов нахождения нечетких дубликатов текстовых документов. Все способы можно разделить на два класса. Алгоритмы, которые используют общую статистику о частотных характеристиках всей коллекции документов, называют глобальными, а другие – локальными, принцип которых основан на синтаксическом анализе документа.

Целесообразно представить информационную систему в виде веб-ресурса, с помощью которого имеется возможность с любого компьютера, подключенного к глобальной сети Internet, проверить электронный вариант работы на наличие заимствований.

Разрабатываемая система будет реализована с помощью одного из локальных алгоритмов основанный на представлении текста этих документов в виде совокупности последовательностей определенной длины, состоящей из соседних слов.

- Главными функциями разрабатываемой системы являются:
- Сохранение данных о выпускной работе;
- Нахождение процента уникальности текста;
- Выделение цветным маркером места заимствований;
- Определение первоисточника заимствования;
- Подсчет символов и слов в работе.

Так как система рассчитана на работу с базой данный выпускных работ прошлых лет, основным пользователем разрабатываемой системы будет являться преподавательский состав учебного заведения. Внедрение подобной системы в образовательную среду не только облегчит труд преподавателей и в разы ускорит процесс обнаружения скопированных и перефразированных фрагментах в текстах выпускных работ, но и поможет студентам подготовится к самостоятельному написанию качественной выпускной квалификационной работы.

#### **Литература**

1. Сухарев А.Я., Крутских В.Е. Большой юридический словарь (редакция) - Москва, 2002; 2. Зеленков Ю.Г., Сегалович И.В. Сравнительный анализ методов определения

нечетких дубликатов для Web-документов, http://rcdl2011.vsu.ru/doc/full\_text/Report.7.1.pdf

Вуколова К.Д.

*Научный руководитель: к.т.н., доцент К.В. Макаров Муромский институт (филиал) федерального государственного образовательного учреждения высшего образования «Владимирский государственный университет имени Александра Григорьевича и Николая Григорьевича Столетовых» 602264, г. Муром, Владимирская обл., ул. Орловская, 23 E-mail: v.kris95@mail.ru*

## **Разработка системы принятия решений для туристической фирмы**

В настоящее время в сфере туризма одним из важнейших направлений деятельности является продвижение турпродукта на рынок и его реализация.

Успех любой фирмы на рынке зависит, в первую очередь, от привлекательности производимого продукта. Он образует большую часть маркетингового комплекса, на которой основываются все остальные элементы: цена, продвижение на рынке и реализация. Расхождение в восприятии туристского продукта между потребителями и производителями осложняют экономические исследования в сфере туризма [1].

Проблема состоит в том, что турпродукты не всегда соответствуют тем, что запрашивают покупатели. Зачастую, приобретая туры, покупатель в действительности получает перечень предоставленных услуг, в той или иной мере отличающихся от желаемого.

Для автоматизации поиска подходящего турпакета чаще всего используются различные информационные системы, способные благодаря быстрой сортировки информации в разы сократить время подбора тура. Наибольшую ценность представляют информационные системы, которые используют различные методы поиска, позволяющие персонифицировать эту информацию и формировать рекомендации для пользователя в выборе тура [2].

Однако большинство систем основаны на методе фильтрации, что не всегда дает точный и положительный результат. Решением данной проблемы является применение систем поддержки принятия решений.

Целью работы является разработка системы поддержки принятия решений для туристической фирмы. Данная система предоставит возможность подобрать тур по критериям с максимальной точностью, автоматизировать ведение статистики по различным показателям и на ее основе прогнозирование востребованности туров. Внедрение разрабатываемой системы позволит повысить эффективность подбора тура, бронирование у туроператоров турпакетов, имеющих больший спрос, а также их реализацию и снизит вероятность ошибок, что в дальнейшем приведет к снижению коммерческих потерь.

Из учета анализа предметной области определены основные функции, которыми будет обладать система поддержки принятия решений для туристической фирмы:

1. Осуществление выбора критериев и оценка их относительной важности;

2. Генерация возможных туров;

3. Осуществление оценки туров и предоставление результатов в виде списка для выбора лучшего варианта, основанного на математическом методе анализа иерархий, что является главной отличительной чертой от фильтрации и исключает необходимость просмотра всех альтернатив;

4. Ведение статистики, реализованной в виде графиков;

5. Прогнозирование наиболее востребованных туров;

6. Обеспечение контактной информацией для связи с туристической фирмой и отправка сообщений сотрудникам.

## **Литература**

1. Саак А.Э., Пшеничных Ю.А. Маркетинг в социально-культурном сервисе и туризме. - СПб.: Питер, 2007. - 480 с.

2. Рекомендующая система информационной поддержки принятия решений в области туризма. Электронный ресурс: https://www.bygeo.ru/novosti/vse-ob-otdyhe-i-tyrizme/3062 rekomenduyuschaya-sistema-informacionnoy-podderzhki-prinyatiya-resheniy-v-oblasti-turizma-chast-1.html.

Гарипов М.М. *Научный руководитель: к.т.н., доцент, Р.Ф. Юнусов Казанский национальный исследовательский технический университет им. А.Н. Туполева 420111, г. Казань, Приволжский федеральный округ, ул. К. Маркса, 10 E-mail: optanir@mail.ru*

# **Разработка лабораторной работы по оптике**

В КНИТУ-КАИ студенты с младших курсов привлекаются к научно-исследовательской работе. Так на кафедре общей физики существует научный кружок, в котором студенты под руководством заведующего лабораторией оптики доцента Юнусова Р.Ф. [1-3] выполняют различные исследовательские задачи [4-14].

Одной из интересных задач является участие в разработке новых лабораторных работ, совершенствование и внедрение их в учебный процесс. Дело в том, что приобретаемые ныне комплекты лабораторных работ зачастую являются так сказать полуфабрикатами. Особенно это касается лабораторных работ по оптике. Часто приходится вносить существенные изменения в схему исследования и само описание. Итак, имеется комплект оборудования, состоящий из двух оптических рельсов, осветителя со светофильтрами, две собирающие линзы, устройство для получения колец Ньютона, экран, краткое описание и схема опыта. Ставится задача: получить на экране четкое изображение колец Ньютона, измерить их радиусы и по ним вычислить радиус кривизны линзы. Сама работа носит для студентов творческий характер. Ведь когда имеется готовое методическое описание, студент работает как простой исполнитель. Здесь же заранее результат не известен. Поэтому, когда впервые получили на экране четкое изображение колец Ньютона, получили от этого истинное удовлетворение. Нужно было отъюстировать все оптические детали по высоте, найти правильное взаимное расположение оптических скамей и т.д. Сейчас уже все это выглядит достаточно просто. Рельс с осветителем и линзой, создающей параллельный пучок света, располагается под малым углом к устройству колец Ньютона. Само это устройство находится на краю большой оптической скамьи. Кольца Ньютона уже наблюдаются на плоской поверхности сферической линзы. Остается только увеличить это изображение с помощью второй собирающей линзы и получить его на экране. Кольца на экране получаются не совсем правильными, так как свет падает на плоскую поверхность сферической линзы не по нормали, а под некоторым малым углом к ней. Поэтому измерение радиусов колец необходимо проводить в двух взаимноперпендикулярных направлениях. На основании проведенных нами исследований изменили предложенный рисунок проведения измерений на более удобную и понятную схему. Также было составлено описание к лабораторной работе, удобное и понятное студентам. Часто студенты затрудняются сдать лабораторную работу из-за недостаточности теоретического материала в описании лабораторной работы. Мы проанализировали наиболее типичные вопросы и включили их в описание. Само описание состоит из трех частей. В первой части приводится определение интерференции и вывод формул для условий максимума и минимума. Сразу после этого идет блок контрольных вопросов и заданий, с помощью которых преподаватель сможет проконтролировать знания студента и степень их понимания. Вопросов и заданий достаточно много, чтобы разнообразить опрос. Что называется интерференцией света? Условия ее возникновения. Что называется показателем преломления вещества? Что такое длина волны и как она зависит от показателя преломления? Записать уравнения плоской волны. Что такое оптическая разность складываемых волн? Нарисовать и объяснить теоретическую схему интерференции. Записать условия максимума и минимума при интерференции света. Какое практическое значение имеет опыт по наблюдению интерференционных колец Ньютона? Объяснить назначение каждой собирающей линзы, входящей в состав экспериментальной установки. Почему кольца Ньютона на экране установки не получаются правильными? Рассмотренная структура методического описания позволяет проводить предварительный опрос перед непосредственным выполнением лабораторной работы, и имеет ряд других достоинств. Таким образом, проведенное нами исследование

позволило создать паспорт лабораторной работы «Кольца Ньютона» и внедрить ее в учебный процесс.

## **Литература**

1. Юнусов Р.Ф. Дифракция света. Зонная пластинка. Учебное пособие. – Казань, Изд-во Казан. гос. техн. ун-та, 2012.- 68с.

2. Юнусов Р.Ф. Лабораторные занятия по физике как активная форма обучения// Поиск эффективных решений в процессе создания и реализации научных разработок в российской авиационной и ракетно-космической промышленности. Международная научно-практическая конференция, Казань,2014.С.561-562.

3. Юнусов Р.Ф. Разработка презентации по теме: «Дифракционная решетка»// Поиск эффективных решений в процессе создания и реализации научных разработок в российской авиационной и ракетно-космической промышленности. Международная научно-практическая конференция, Казань,2014.С.563-565.

4. Юнусов Р.Ф., Юнусова Э.Р. Использование информационных технологий на занятиях по физике// Проблемы и перспективы развития авиации, наземного транспорта и энергетики «АНТЭ -2013».Международная научно-техническая конференция. Казанский государственный технический университет им. А.Н.Туполева. 2013. С. 261-261.

5. Юнусов Р.Ф., Юнусова Э.Р. Определение фокусных расстояний зонной пластинки Френеля//Исследования различных направлений современной науки. Сборник материалов VIII международной научно-практической конференции. Научный центр «Олимп». М., 2016, С.1341-1355.

6. Юнусов Р.Ф., Юнусова Э.Р. Исследование свойств зонной пластинки Френеля//Исследования различных направлений современной науки. Сборник материалов VIII международной научно-практической конференции. Научный центр «Олимп». М., 2016, С.1356-1370.

7. Юнусова Э.Р. Очерк развития представлений о дифракции света»//Актуальные вопросы современной науки. Сборник трудов по материалам международных конкурсов: «Лучший научно-исследовательский проект 2016», «Лучшее научное эссе 2016». Научный центр «Олимп». М., 2016, С.828-830.

8. Гарипов М.М. Столкновение двух тел//Вектор развития современной науки. Сборник материалов X международной научно-практической конференции. Научный центр «Олимп». М., 2016, С. 292-298.

9. Матджумаева Р.Р. Изучение магнитного поля в курсе общей физики// Наука в движении: от отражения к созданию реальности. Материалы Всероссийской научнопрактической конференции (электронное издание). Издательство «Перо». М., 2016. С.378-381.

10.Дербышев А.П., Юнусов Р.Ф. Перспективы использования солнечной энергии// Наука в движении: от отражения к созданию реальности. Материалы Всероссийской научнопрактической конференции (электронное издание). Издательство «Перо». М., 2016. С.174-177.

11.Абдулхаликова К.К. Стоячие волны// Наука в движении: от отражения к созданию реальности. Материалы Всероссийской научно-практической конференции (электронное издание). Издательство «Перо». М., 2016. С.162-165.

12.Юнусов Р.Ф., Абдулхаликова К.К. Особенности музыкальных звуков//Наука сегодня: теория, практика, инновации. Сборник материалов XI Международной научно-практической конференции. Научный центр «Олимп». М.,2016, С.1015-1024.

13.Юнусов Р.Ф., Юнусова Э.Р. Презентация: «Элементы гидродинамики»//Актуальные вопросы современной науки. Сборник научных трудов по материалам международных конкурсов: «Лучший научно-исследовательский проект 2016», «Лучшее научное эссе 2016». Научный центр «Олимп». М., 2016, С.597-605.

14.Юнусов Р.Ф., Абдулхаликова К.К. Изучение музыкальных звуков в курсе общей физики//Современные научные исследования и разработки. – 2016. - №2 (2). C. 67-72.

Гарипов М.М. *Научный руководитель: к.т.н., доцент, Р.Ф. Юнусов Казанский национальный исследовательский технический университет им. А.Н. Туполева 420111, г. Казань, Приволжский федеральный округ, ул. К. Маркса, 10 E-mail: optanir@mail.ru*

# **Творческая деятельность студентов в рамках дистанционного курса по физике**

Большое внимание в настоящее время уделяется научно-исследовательской и учебноисследовательской работе студентов с целью воспитания творческой личности. Такая работа позволяет студенту развивать способности к научно-техническому творчеству, проявлять самостоятельность, инициативность, ответственность. Традиционно учебно-исследовательская работа студентов сводилась к написанию рефератов и эссе, подготовке курсовых и дипломных работ в рамках учебного процесса. Научно-исследовательская работа не зависит от учебных планов, определяется научными направлениями, которые ведутся на кафедре, интересами научного руководителя или самого студента. Однако разграничение этих двух видов работ является условным. Электронный курс позволяет студенту вести исследовательскую работу в плане подготовке презентаций и вики-страниц. В такой работе студент уже не является простым потребителем информации. Ему приходится вести самостоятельный поиск нужной информации, переработать ее и создать на ее основе продукт, отличающийся от известных разработок в литературе и интернете. Известно, что первой стадией любой научной работы является составление обзора по теме исследования на основании, которого выявляются проблемы, которые необходимо решить. Материал вики-страницы должен отличаться от обычного изложения тем по учебнику и может содержать статические изображения, видеоролики, анимации, демонстрационные программы. Все созданные студентами викистраницы им видны и активно обсуждаются как в аудитории, так и на блогах. Тем самым вносятся элементы дискуссии и соревнования. Студенты соревнуются по количеству и качеству выполненных ими вики-страниц не только внутри группы, но и между группами. Примером учебно-исследовательской работы является вики-страницы и презентации, созданные на различные учебные темы. Так в работе [1] раскрыта тема столкновения двух тел (рис.1).

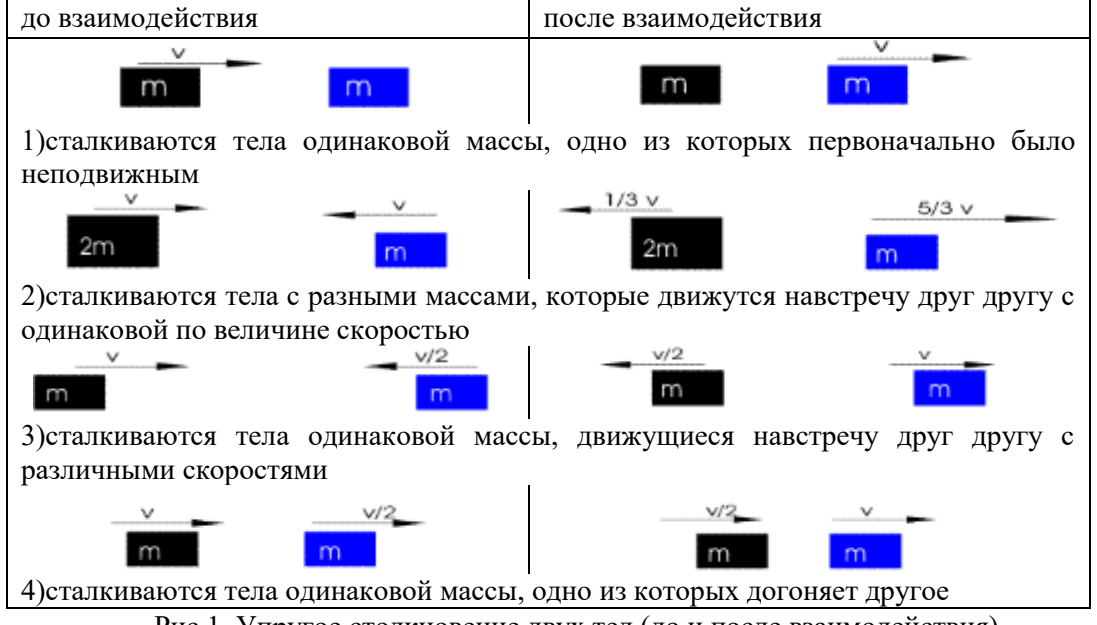

Рис.1. Упругое столкновение двух тел (до и после взаимодействия)

Все тела на самом деле движутся и наглядно виден результат столкновения. В первом случае черное тело, которое двигалось, после столкновения остановилось, а синее тело начало двигаться со скоростью равной скорости черного тела до соударения. То есть тела обменялись скоростями. Во втором случае масса черного тела в два раза больше массы синего тела. В результате встречного столкновения тела начнут двигаться в сторону, противоположную их первоначальному направлению движения. Причем черное тело будет иметь скорость в пять раз меньше, чем синее тело. В третьем и четвертом случаях происходит обмен скоростей, сталкивающихся тел. Разработанная вики-страница не только дает теоретическое представление о теме, но и позволяет наглядно представить результат упругого и неупругого столкновения двух тел. Также студенты разрабатывают вики-страницы по научным интересам руководителя или каф.. Например, были разработаны презентации и вики-страницы по газовым разрядам, плазменным нанотехнологиям, технологиям машиностроения [2-5]. Таким образом, выполненные студентами вики-страницы позволяют в дальнейшем отобрать лучшие из них и затем подготовить доклады для конференций, семинаров, научные статьи [6-14]. Такая исследовательская, творческая деятельность студента обеспечивает повышение уровня мобильности будущего выпускника и формирования у него аналитического, инженерного мышления, нужных компетенций, что соответствует требованиям ФГОС.

## **Литература**

1. Гарипов М.М. Столкновение двух тел//Вектор развития современной науки. Сборник материалов X международной научно-практической конференции. Научный центр «Олимп». М., 2016, С. 292-298.

2. Юнусов Р.Ф., Афанасьев М.Н. Исследование вращательного движения твердых тел//Вектор развития современной науки. Сборник материалов X Международной научнопрактической конференции. Научный центр «Олимп». М.,2016, С.1252-1260.

3. Федорова Е.В., Юнусов Р.Ф. Исследование траекторий движений спутников// Поиск эффективных решений в процессе создания и реализации научных разработок в российской авиационной и ракетно-космической промышленности. Международная научно-практическая конференция, Казань,2014.С.551-555.

4. Матджумаева Р.Р. Вики - страница как форма научно-исследовательской работы//Научный альманах. 2016. № 11-2(25). С.328-331.

5. Матджумаева Р.Р. Изучение магнитного поля в курсе общей физики//Наука в движении: от отражения к созданию реальности. Материалы Всероссийской научно-практической конференции (электронное издание). Издательство «Перо». М., 2016. С.378-381.

6. Юнусов Р.Ф., Абдулхаликова К.К. Особенности музыкальных звуков//Наука сегодня: теория, практика, инновации. Сборник материалов XI Международной научно-практической конференции. Научный центр «Олимп». М.,2016, С.1015-1024.

7. Юнусов Р.Ф., Абдулхаликова К.К. Изучение музыкальных звуков в курсе общей физики//Современные научные исследования и разработки. – 2016. - № 02 (2). C. 67-72.

8. Юнусов Ф.С., Юнусов Р.Ф. Основные положения кинематики полусвободного формообразования сложнопрофильных деталей// Вестник машиностроения. М., 2005. №10. С. 52-56.

9. Юнусов Ф.С., Юнусов Р.Ф., Валитов Р.А. Формообразование поверхностей строчечной подачей// Вестник машиностроения. М., 2006. №8. С. 58-60.

10. Юнусов Ф.С., Хисамутдинов Р.М., Юнусов Р.Ф. Закономерности шлифования внутренней поверхности вала ТНД полусвободным методом// Вестник машиностроения. М., 2008. №8. С. 45-50.

11. Юнусов Ф.С., Хисамутдинов Р.М., Юнусов Р.Ф. Экспериментальное исследование качественных и геометрических параметров внутренней поверхности валов ТНД после ленточного шлифования//Вестник машиностроения. М.,2008. №12. С. 35-40.

12. Юнусов Ф.С. Формообразование сложнопрофильных и крупногабаритных поверхностей полусвободным инструментом. Монография/Ф.С. Юнусов, А.Н.Лунев, Р.Ф. Юнусов. – Казань, Изд-во Казан. гос. техн. ун-та, 2011.-280 с.

13.Юнусов Ф.С., Юнусов Р.Ф. Исследование полусвободного шлифования локальных дефектов//Вестник машиностроения. М.,2012. № 10. С.46-50.

14. Юнусов Ф.С., Юнусов Р.Ф. Исследование точности обработки и стабилизации силы резания при полусвободном шлифовании//Вестник машиностроения. М., 2012. № 9. С.52-57.

Гарипов М.М. *Научный руководитель: к.т.н., доцент, Р.Ф. Юнусов Казанский национальный исследовательский технический университет им. А.Н. Туполева 420111, г. Казань, Приволжский федеральный округ, ул. К. Маркса, 10 E-mail: optanir@mail.ru*

## **Ф.С.Юнусов – почетный выпускник и заслуженный профессор КНИТУ-КАИ**

В марте этого года Казанский национальный исследовательский технический университет им. А.Н.Туполева отметил свое 85-летие. И, наверное, наряду с награждениями сотрудников, внесших значительный вклад в достижения вуза, необходимо вспомнить выдающихся ученых, которые прославили наш вуз и являются основоположниками новых научных направлений. Одним из таких ученых является профессор Файзрахман Салахович Юнусов (1924-2012) – основоположник нового научного направления в области технологии обработки сложнопрофильных поверхностей деталей авиационной техники. Его биография в некоторых моментах удивительно совпадает с биографией профессора-аграрника А.Н. Челинцева (1874- 1962)[1]. Даты рождения и смерти этих ученых отличаются на 50 лет. У обоих также был сложный, тернистый путь в науке.

Кто бы мог подумать, что родившийся 14 сентября 1924 года в многодетной крестьянской семье Файзрахман Салахович впоследствии станет академиком Академии Технологических наук РФ? Корни следует искать в прекрасном трудовом воспитании, которое он получил в родной семье [2-3]. От своего отца – Салахутдина Камалетдиновича, маленький Файзрахман перенял многие умения: он научился косить траву, водить автомобиль и трактор, ухаживать за пчелами, скирдовать сено в снопы, пасти гусей, коров, лошадей. Но мирная жизнь продолжалась недолго. В 1941 году началась Священная война за освобождение отечества от фашистских захватчиков и совсем юный Файзрахман подает заявление о направлении его на фронт. В составе Центрального, Брянского, Южного, первого Украинского и первого Белорусского он проходит активным участником боевых действий всю войну и заканчивает ее участием в Берлинской операции. Во время войны Юнусов Ф.С. был мотоциклистом, связистом, водителем - механиком на танке Т-34, командиром транспортного отделения. За свои подвиги Файзрахман Юнусов был награжден 6 боевыми орденами (тремя орденами Отечественной войны, двумя орденами Красной Звезды, орденом Славы III степени), многочисленными медалями и благодарностями маршала И.В. Сталина (оборона Москвы, освобождение Варшавы, взятие Берлина).

Прослужив после окончания войны в группе советских оккупационных войск в Германии, Юнусов Ф.С. возвращается на родину, поступает в Казанский авиационный институт и заканчивает его с отличием. Уже в институте, проходя производственную практику на моторостроительном заводе в Перми, Юнусов Ф.С. предлагает заводу новые способы изготовления деталей поршневого двигателя АШ-73. Это было его первым изобретением. На практике Юнусов Ф.С. находил узкие и неэффективные технологические процессы и предлагал заводу более эффективные операции, повышающие производительность труда. Так во второй год практики Юнусов Ф.С. нашел новый способ обработки компрессионных колец поршней и предложил его заводу. В результате внедрения этого способа более 270 женщин были освобождены от тяжелого ручного труда. Так начинал свой путь в науку и производство будущий выдающийся ученый-технолог, доктор технических наук, заслуженный профессор КНИТУ-КАИ, заслуженный изобретатель РФ, Почетный академик РТ, Почетный выпускник КАИ-КГТУ, основоположник нового научного направления в области технологии обработки сложнофасонных поверхностей Юнусов Файзрахман Салахович. Он также является Лауреатом Государственной и Национальной технологической премий РТ и РФ. Тесная связь с производством, со всеми моторостроительными заводами страны была отличительной чертой Файзрахмана Салаховича, а Казанское моторостроительное производственное объединение он считал своим вторым рабочим местом. Файзрахман Салахович вникал во все тонкости производственного цикла, был знаком не только с руководством заводов и цехов, но и с рабочими, выполнявшими технологические операции. Многие его ученики были производственниками, сотрудниками Казанского филиала НИАТ. Они отмечают блестящие научные и организаторские способности Файзрахмана Салаховича. Например, один из его учеников, профессор Абызов А.П. вспоминает: « Именно Файзрахману Салаховичу принадлежит идея использования боковых стенок контейнера в качестве конструкционного элемента для придания дополнительных силовых импульсов рабочей среде». Работавшие с ним люди отмечают исключительную доброжелательность, отзывчивость Файзрахмана Салаховича, его способность оказать необходимую помощь и поддержку. Задачи, которые он решал, нужны были производству, а разработанные станки и инструменты, способы обработки давали значительный экономический эффект. Разработанный Файзрахманом Салаховичем строчечный метод обработки сложнопрофильных поверхностей до сих пор используется на моторостроительных заводах.

Итак, уже в мирное время Юнусов Ф.С. совершил головокружительный взлет карьеры: от выдающегося выпускника КАИ (обладателя красного диплома) – до корифея технологической науки, защитившего кандидатскую (1959 г.), а затем и первую в СССР докторскую диссертацию по технологии реактивного авиадвигателестроения (1969 г.). Его девизом было: никогда не останавливаться на достигнутом результате, идти только вперед, несмотря ни на какие трудности.

Как ученый Ф.С. Юнусов впервые предложил и разработал теорию и новые способы формообразования сложнопрофильных поверхностей, что закреплено многочисленными патентами и авторскими свидетельствами на изобретения способов и конструкций прогрессивной техники. Применение этих разработок позволило, например, повысить ресурс и надежность лонжеронов лопастей вертолетов МИ-6 более чем в 30 раз. С этой целью для шлифования и полирования наружных и внутренних поверхностей указанных изделий были разработаны и внедрены в производство специализированные станки. Все это позволило профессору Юнусову Ф.С. открыть новое научное направление и создать школу физикохимических и электрохимических способов формообразований деталей со сложнопрофильными поверхностями. Им подготовлено большое число кандидатов наук, 11 докторов наук, семеро из которых являются академиками РФ.

В течение 18 лет (1973-1990) профессор Юнусов Ф.С. руководил каф. производства двигателей летательных аппаратов и превратил ее в выпускающую, одну из ведущих кафедр КАИ. Впервые в институте профессор Ф.С.Юнусов организовал целевую интенсивную подготовку студентов на базе Казанского моторостроительного производственного объединения, что является актуальным и до сих пор.

Многогранная и плодотворная деятельность профессора Юнусова Ф.С. была оценена общественностью вуза и города: в 2014 году в Казани появилась улица Файзрахмана Юнусова; кафедра «Технология машиностроительных производств» КНИТУ-КАИ сейчас носит имя Файзрахмана Юнусова, там же установлена мемориальная доска; в галерее основоположников новых научных направлений появился портрет профессора Юнусова Ф.С.

В 2014 году также состоялась международная научно-техническая конференция «Инновационные машиностроительные технологии, оборудование и материалы -2014», посвященная 90-летию со дня рождения Юнусова Файзрахмана Салаховича.

Жизнь и деятельность этого уникального, самобытного человека, закаленного защитника Отечества на фронтах Великой Отечественной войны и достигнувшего феноменальных результатов в науке, заслуживает глубокого изучения и является примером для молодежи.

## **Литература**

1. Бельчич Ю.В. А.Н.Челинцев – ученый, экономист-аграрник и государственный деятель//Всероссийские научные Зворыкинские чтения – VIII. Всероссийская межвузовская научная конференция « Наука и образование в развитии промышленной, социальной и экономической сфер регионов России», МИВлГУ, 2016, С.76-77.

2. Файзрахман Салахович Юнусов в воспоминаниях современников и фотографиях/ под редакцией Г.Ю.Даутова, Г.Л. Дегтярева, Р.Ф.Юнусова. Казань, 2014. Сер. Жизнь замечательных людей КАИ (2-е издание, исправленное и дополненное).

3. Юнусов Р.Ф. От защитника Отечества до академика//Современные научные исследования и разработки. 2016. № 2 (2). С.67-71.

Дворецкова С.В.

*Научный руководитель: к.т.н., доцент К. В. Макаров Муромский институт (филиал) федерального государственного образовательного учреждения высшего образования «Владимирский государственный университет имени Александра Григорьевича и Николая Григорьевича Столетовых» 602264, г. Муром, Владимирская обл., ул. Орловская, 23 E-mail: dvoretskovasv@gmail.com*

## **Мониторинг технологических процессов молочной промышленности с использованием контрольных карт Шухарта**

К 2000 году, производство молочной продукции резко снизилось. К этому моменту объем молочного рынка составлял, по данным ВНИИМС лишь 57% от уровня 1990 года. Поголовье скота в СХО упало в два раза, товарность молока составляла около 50%. С момента стабилизации, к 2014 году, объем молочного производства установился на довольно низком для страны уровне - 30-32 млн т. Производство молока и молочных продуктов в личных подсобных и фермерских хозяйствах составляет около половины всего объема, произведенного в стране.

При производстве продуктов питания, требования к технологиям процесса и контролированию качества продукции ужесточаются в разы. Этому способствуют высокие риски, связанные с выпуском непригодной к потреблению продукции и большие объемы.

Рекомендации по анализу точности и стабильности технологических процессов описаны в ГОСТ Р 50779.42-99. Основное средство, использующее статистические подходы - контрольная карта. Цель контрольных карт - обнаружить неестественные изменения в данных из повторяющихся процессов и дать критерии для обнаружения отсутствия статистической управляемости.

Общий подход к контролированию состоит из использования диаграмм изменчивости выборочных значений плановых спецификаций в этих выборках и рассматривается степень их близости к оптимальным значениям. Если диаграммы обнаруживают наличие тренда выборочных значений или оказывается, что выборочные значения находятся вне заданных пределов, то считается, что процесс вышел из-под контроля, и предпринимаются необходимые действия для того, чтобы найти причину его разладки.[1]

Рассмотрим применение контрольных карт на реальных данных технологического процесса автоматизированного доения. Алгоритм применения дополнен учётом трендовой составляющей, как среднего значения. Данное правило позволяет отслеживать периодичность процесса, а также характер изменений случайной величины.

Состояние технологического процесса характеризуется суммарной погрешностью, возникающей вследствие действия причин случайного и систематического характера.

Рассеивание значений параметров вследствие наличия указанных погрешностей с достаточной степенью адекватности может быть апроксимировано нормальным законом распределения.

Для каждой подгруппы определяют несколько характеристик, таких как трендовая составляющая подгруппы  $\overline{X}$ , размах подгруппы R или выборочное стандартное отклонение  $\overline{S}$ . Карта Шухарта требует данных, получаемых выборочно из процесса через примерно равные интервалы.

Контрольные границы на карте Шухарта находятся на расстоянии  $3\sigma$ , где  $\sigma$  - генеральное стандартное отклонение используемой статистики. Проверка гипотезы о виде распределения выборки производится с помощью критерия «хи-квадрат» с уровнем значимости 0,05.

Фактический тип тренда устанавливают на основе подбора его функциональной модели статистическими методами либо сглаживанием исходного временного ряда, где коэффициент достоверности аппроксимации вычисляется по формуле:

$$
R^2 = 1 - \frac{\Sigma(y_i - \hat{y_i})}{\Sigma(y_i - \overline{y})}
$$
 (1)

Для выявления наличия тенденции разработано множество достаточно простых критериев, основанных на корреляции рангов, поворотных точках и т.д., однако наиболее надежные

результаты получаются в результате проверки по критерию серий, основанный на медиане выборки. Для того, чтобы не была отвергнута гипотеза о случайности исходного ряда должны выполняться следующие неравенства (для 5% уровня значимости  $u_{kp} = 1.96$ ):

$$
\begin{cases}\n\tau_{\max}(n) < [3.3(\lg n + 1)], \\
v(n) > \left[\frac{1}{2}(n + 1 - 1.96\sqrt{n - 1})\right];\n\end{cases} \tag{2}
$$

2 Если хотя бы одно из неравенств нарушается, то гипотеза об отсутствии тренда отвергается. Если полученное значение t-статистики меньше табличного на заданном уровне значимости, есть основание принять гипотезу об отсутствии тренда[2].

Рассчитаем контрольные верхние и нижние границы, размах границ составляет 60. Построим карту индивидуальных значений и R-карту размаха:

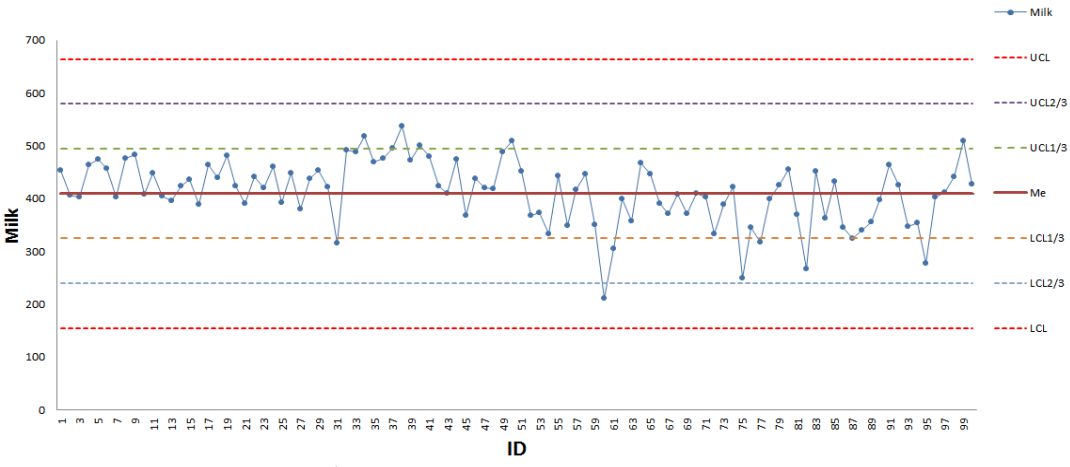

Рис. 1 «XmR-карта индивидуальных значений»

Для анализа процесса с помощью контрольных карт Шухарта предусмотрен набор из восьми критериев (тестов). Выявление положительного результата одного из тестов говорит о том, что в процессе обнаружены особые случаи или о том, что процесс выходит из-под контроля, становится статистически неуправляемым[3].

#### **Литература**

1. ГОСТ Р 50779.42-99 (ИСО 8258-91) Статистические методы. Контрольные карты Шухарта. М.: ИПК Издательство стандартов, 1999. 36 с.

2. Коуден Д. Статистические методы контроля качества / Д.Д. Коуден; перевод с английского. Под редакцией Б.Р. Левина. М: Государственное издательство физикоматематической литературы, 1961. 623 с.

3. Шиндовский Э. Статистические методы управления качеством контрольные карты и планы контроля / Э. Шиндовский, О. Шюрц; перевод с немецкого. М.: Издательство «Мир», 1976. 597 с.

Дербышев А.П., Шарипов С.З., Гарипов М.М. *кандидат технических наук, доцент, Р.Ф.Юнусов Казанский национальный исследовательский технический университет им. А.Н. Туполева г. Казань, Приволжский федеральный округ, ул. К. Маркса, 10 E-mail: optanir@mail.ru*

# **Молния как электрический разряд в атмосфере**

В греческой мифологии Зевс является богом неба и грома и часто изображается грозным властелином, держащим в руке молнию. Это красивое и вместе с тем опасное природное явление не оставляет равнодушным ни одного человека. Изучать это явление необходимо, так как от удара молнии в мире ежегодно погибают более шести тысяч людей, а еще большее их число получают травмы. Также попадание молнии вызывает пожары бытовых строений и объектов, содержащих то или иное электрооборудование. Ничего хорошего также не произойдет после попадания молнии в самолет или надводное транспортное средство. Трудность изучения молнии связана с непредсказуемостью ее появления во времени и в пространстве. Молния представляет собой электрическое явление в природе.

Электричеством называют все явления, которые связаны с наличием электронов в среде, окружающей атомы вещества. Ключевыми понятиями этого раздела физики являются: электрические заряды и их взаимодействия, электрические токи и их взаимодействия, создаваемые указанными источниками электрические и магнитные поля. Электрические и электромагнитные явления широко используются человечеством в различных областях науки и техники. Достаточно вспомнить электрическую лампочку, электрические двигатели и генераторы энергии, компьютеры, ускорители заряженных частиц и т.д. В то же время электрические процессы повсюду окружают человека и без его воли. Дело в том, что кирпичики-атомы, из которых устроена окружающая нас материя и сам человек, состоят из положительно заряженного ядра и движущихся вокруг него отрицательно - заряженных электронов. Поэтому электрические взаимодействия позволяют объяснить устойчивость нейтральных атомов и молекул, их взаимодействия, а также многие другие явления. Привычные для нас силы трения и упругости имеют электромагнитное происхождение. Одним из интересных направлений, связанных с электричеством, является исследования электрических разрядов в газе [1-6]. Сам по себе газ – диэлектрик и поэтому не проводит ток. Но если создать между электродами, помещенными в газ высокое напряжение, то происходит пробой газа, и он становится проводящим. В зависимости от сорта газа он начинает светиться различными цветами. Оказывается, что в природе тоже есть подобное явление, называемое молнией. Это только одно из проявлений электричества в природе, но проявление, захватывающее и загадочное. Молнию можно отнести к газовому разряду, который происходит в воздухе [7,8]. Обычно для пробоя межэлектродного промежутка длиной 1 см, в котором находится сухой воздух при нормальном давлении, требуется 30 кВ напряжения. В случае молнии эта величина будет значительно меньше, так как воздух в грозовом облаке влажный и может включать льдинки и другие компоненты. Кроме того, давление на высотах, где обычно происходят молнии меньше атмосферного. Общая длительность молнии вместе с промежутками между импульсами достигает нескольких секунд. В давние времена нашу планету сотрясали мощнейшие грозы, рядом с которыми сегодняшние даже не сравнятся. Ученые нашли молнии также и на других планетах, таких как: Венера, Уран, Сатурн, Юпитер. Можно сказать, что молнии возникают на тех планетах, где есть атмосфера. Любуясь молнией, не следует забывать, что она представляет опасность для людей. Пытаясь понять природу молнии и проводя очередные опыты, трагически погиб российский ученый Георг Рихман. Поэтому при выполнении подобных исследований следует придерживаться техники безопасности, а в грозу не следует укрываться под одиночно-стоящими высокими деревьями. Молния также представляет значительную угрозу для летательных аппаратов, находящихся в воздухе. Три авиационные катастрофы, вызванные попаданием молнии в авиалайнер, унесли жизни 168 человек. Чтобы предотвратить пагубное влияние молнии, фюзеляж самолета оборудуется разрядниками, которые обеспечивают стекание тока с корпуса самолета, а все новые самолеты проходят испытание на попадание молний. Опыт показывает, что особую опасность представляет попадание молнии в низколетящий летательный аппарат, так как в этом случае самолет играет роль проводящего канала для тока молнии из облака в землю. Несмотря на то, что самолеты на больших высотах более часто поражаются молнией, катастрофы в этом случае практически отсутствуют. Как же возникает молния? Для объяснения возникновения молнии используют теорию пробоя искрового промежутка между катодом и анодом. Роль анода и катода в молнии могут играть: грозовое облако и Земля; два разных облака, а также две части одного облака.

В теоретической концепции создания молнии указывается, что столкновение элементов (капель жидкости, льдинок) в грозовом облаке приводит к возникновению крупных областей положительного и отрицательного зарядов. Образуется своеобразный конденсатор, а вместе с ним возникает электрическое поле. Это поле ускоряет движение электрических зарядов, и при достаточной их энергии эти заряды ионизируют молекулы воздуха. Вследствие этого происходит увеличение числа зарядов и образование электронной лавины. Так образуются каналы с хорошей проводимостью, называемые стримерами. Стримеры сливаются и образуют канал с высокой проводимостью, называемый лидером, который движется к земле. Движение лидера к земной поверхности напоминает движение капель воды по оконному стеклу во время дождя. Капля на окне одно время перестает двигаться, увеличивается в объеме, а затем снова продолжает двигаться. Стример также движется ступенями длиной несколько десятков метров и скоростью до 50 тысяч километров в секунду. Далее он как бы замирает на несколько десятков микросекунд, а затем снова продвигается на несколько десятков метров. Средняя скорость движения лидера к земле составляет 200 тысяч метров в секунду. Под действием лидера выступающие на земле высокие объекты заряжаются противоположным по знаку зарядом и образуют ответный стример, который соединяется с лидером. Именно обратный (снизу-вверх) стример и образует главный разряд молнии. Он протекает по образованному прямым лидером ионизованному каналу со скоростью достигающей 100 тысяч километров в секунду. Так происходит молниевый разряд. Во время этого процесса воздух может нагреться до 30000 градусов. Интересным фактом является, что на земле одновременно происходит 2000 грозовых бурь. Несмотря на то, что механизм возникновения молнии в общих чертах достаточно хорошо понят, осталось много вопросов, которые требуют дальнейших исследований.

## **Литература**

1. Yunusov R.F. Theoretical study of electron concentration distribution in positive column glow discharge with longitudinal gas stream// Journal of Engineering Physics and Thermophysics. 1982. T. 43. № 4. C. 1100-1103.

2. Yunusov R.F. Distribution of electron concentration in a discharge with nonuniform ionization over the cross section// Journal of Engineering Physics and Thermophysics. 1985. T. 48. № 5. C. 591- 592.

3. Yunusov R.F. Characteristics of a longitudinal glow discharge // Journal of Engineering Physics and Thermophysics. 1985. T. 48. № 2. C. 214-219.

4. Yunusov R.F. Distribution of electron concentration and the electrical field intensity in a discharge with transverse gas pumping// Journal of Engineering Physics and Thermophysics. 1988. T. 54. № 1. C. 76-80.

5. Yunusov R.F. Distribution of electron concentrations in a discharge with nonlinear sources for appearance and disappearance of particles// Journal of Engineering Physics and Thermophysics. 1990. T. 59. № 2. C. 990-994.

6. Юнусов Р.Ф. Температурное поле нейтральных частиц в плазме тлеющего разряда//Актуальные вопросы современной науки. Сборник научных трудов по материалам международных конкурсов: «Лучший научно-исследовательский проект 2016», « Лучшее научное эссе 2016». Научный центр «Олимп». М., 2016, С.821-827.

7. Юнусов Р.Ф., Шарипов С.З. Молниевые разряды в атмосфере//Современные научные исследования и разработки. 2016. № 4 (4). С.96-101.

8. Шарипов С.З., Дербышев А.П. Электричество в природе// Наука в движении: от отражения к созданию реальности. Материалы Всероссийской научно-практической конференции (электронное издание). Издательство «Перо». М., 2016. С.205-207.

Коротин А.А.

*Научный руководитель: ст.преподаватель Кутарова Е.И. Муромский институт (филиал) федерального государственного образовательного учреждения высшего образования «Владимирский государственный университет имени Александра Григорьевича и Николая Григорьевича Столетовых» 602264, г. Муром, Владимирская обл., ул. Орловская, 23 E-mail: koraloff@mail.ru*

## **Преобразования Фурье в электротехнике**

Ряд Фурье – это представление какой-либо периодической функции в виде ряда, изучение и исследование которого в общем виде называется разложением элемента по ортогональному базису. Благодаря свойствам периодических функций и рассматриваемого преобразования, разложение функций в ряд Фурье представляет собой мощный инструментарий, используемый для решения разнообразных задач. Существуют различные способы преобразования Фурье. Например, численные, аналитические, и т.д. Любые колебательные процессы относятся к численному способу разложения. Используя этот математический приём, можно представлять любые колебательные процессы в виде ряда синусоидальных составляющих. Иными словами, преобразование Фурье можно считать функцией, которая описывает фазу и амплитуду различных синусоид, которые в свою очередь соответствуют определённой частоте.

Рассмотрим ряд Фурье по ортогональной системе. Пусть задана некая, непрерывная на отрезке [a,b], функция f(x) или функция, имеющая конечное число точек разрыва первого рода на данном отрезке. Тогда, рядом Фурье для такой функции по ортогональной системе  $\varphi_1(x)$ ,  $\varphi_2(x),...,\varphi_n(x)$  называется ряд

 $a_1\varphi_1(x)+a_2\varphi_2(x)+...,+a_n\varphi_n(x)=\sum_{n=1}^{\infty}a_n\varphi_n(x).$ Коэффициенты данного ряда определяются следующими равенствами  $\int_{a}^{b} f(x)\varphi_{n}(x)dx$ , n = 1,2,3, ...

$$
a_n = \frac{1}{\int_a^b [\varphi_n(x)]^2(x) dx}, n = 1,2,3,...
$$

Далее рассмотрим тригонометрические ряды Фурье. Запишем основную тригонометрическую систему функций:

1  $\frac{1}{2}$ , cos  $\frac{\pi x}{l}$  $\frac{\pi x}{l}$ , sin  $\frac{\pi x}{l}$ , cos  $\frac{2\pi x}{l}$  $\frac{\pi x}{l}$ , sin  $\frac{2\pi x}{l}$ , ... cos  $\frac{k\pi x}{l}$  $\frac{\pi x}{l}$ , sin  $\frac{k\pi x}{l}$ .

Следует заметить, что все функции данной системы являются периодическими с периодом T=2l. Если исследуемый ряд сходится на промежутке [-l,l], то он сходится на всей числовой оси, а сумма рассматриваемого ряда периодически повторяет те значения, которые она принимала на отрезке [-l,l]. Ряд Фурье такой периодической функции называется тригонометрическим рядом Фурье. Записывается такой ряд в виде суммы

$$
\frac{a_0}{2} + \sum_{k=1}^{\infty} \left( a_k \cos \frac{k \pi x}{l} + b_k \sin \frac{k \pi x}{l} \right).
$$

Теперь рассмотрим дискретное преобразование Фурье, которое нашло широкое применение в алгоритмах цифровой обработки сигналов и других сферах, связанных с анализом частот в дискретном сигнале. Любое дискретное преобразование Фурье должно иметь в качестве входа дискретную функцию.

Задаём сигнал определённой частоты, и высчитываем его от времени по заданной формуле:

$$
\text{S}{\mu}{\pi}(j) = \frac{\text{trunc}\bigg[\text{sin}\bigg(2\pi \cdot \frac{1}{2^a} \cdot \text{trunc}\bigg(\text{mod}\bigg(K \cdot \frac{ft}{2^p} \cdot t_j + 0{,}1\bigg) \cdot \frac{1}{2^{-a}}\bigg)\bigg) \cdot (2^n - 1)\bigg]}{(2^n - 1)}
$$

Получаем график колебаний сигнала.

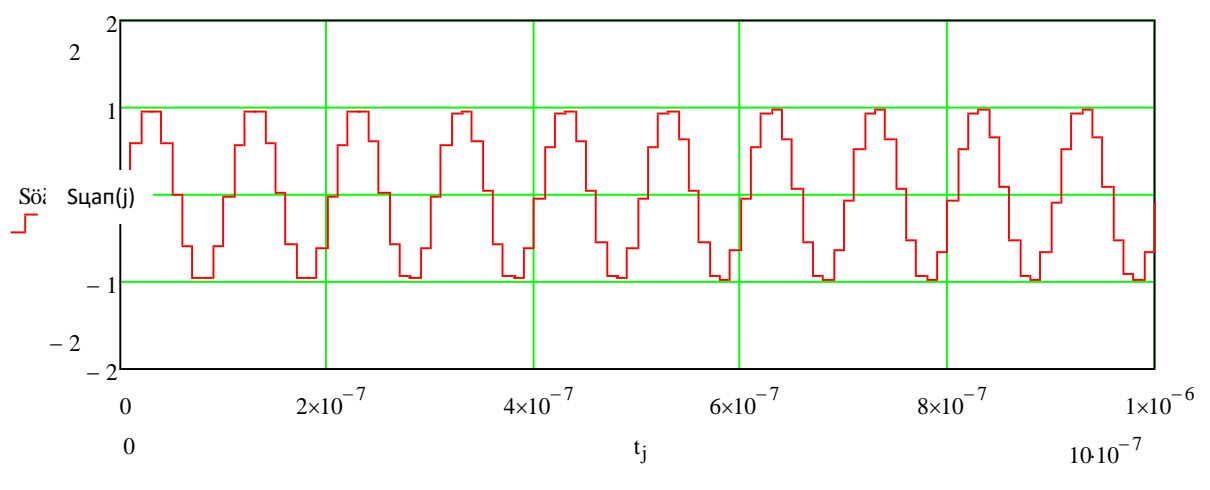

Рис.1. График колебаний сигнала

Далее воспользуемся дискретным преобразованием Фурье и разложим сигнал на спектр.

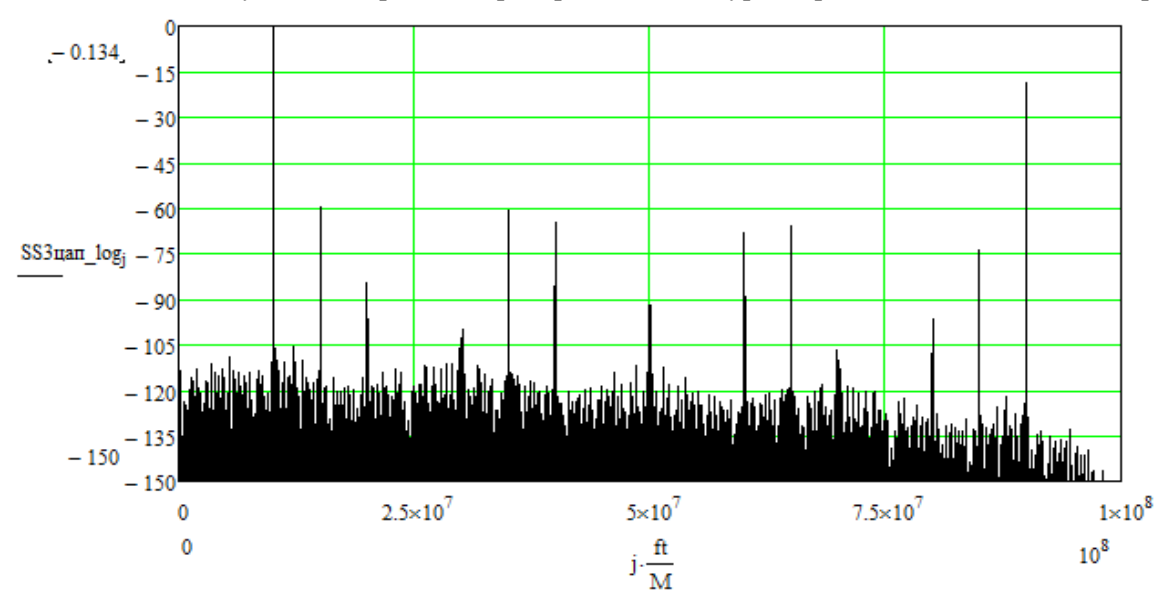

Рис.2. Спектр сигнала как дискретное преобразование Фурье

Получаем спектр сигнала как дискретное преобразование Фурье по формуле:

$$
SS3\mu a\pi = fft(S\mu a\pi(j)),
$$

где fft – функция дискретного преобразования Фурье.

### **Литература**

1. http://fb.ru/article/149166/ryadyi-fure-istoriya-i-vliyanie-matematicheskogo-mehanizma-narazvitie-nauki

2. http://sibac.info/archive/technic/7(22).pdf

Коршунова В.А. *Научный руководитель: к.п.н., доцент Павлова С.М. Муромский институт (филиал) федерального государственного образовательного учреждения высшего образования «Владимирский государственный университет имени Александра Григорьевича и Николая Григорьевича Столетовых» 602264, г. Муром, Владимирская обл., ул. Орловская, 23*

# **Расчет и определение ускорения свободного падения на осциляторе**

Изучая гармонические колебания в лабораторных условиях, мы использовали физический маятник.

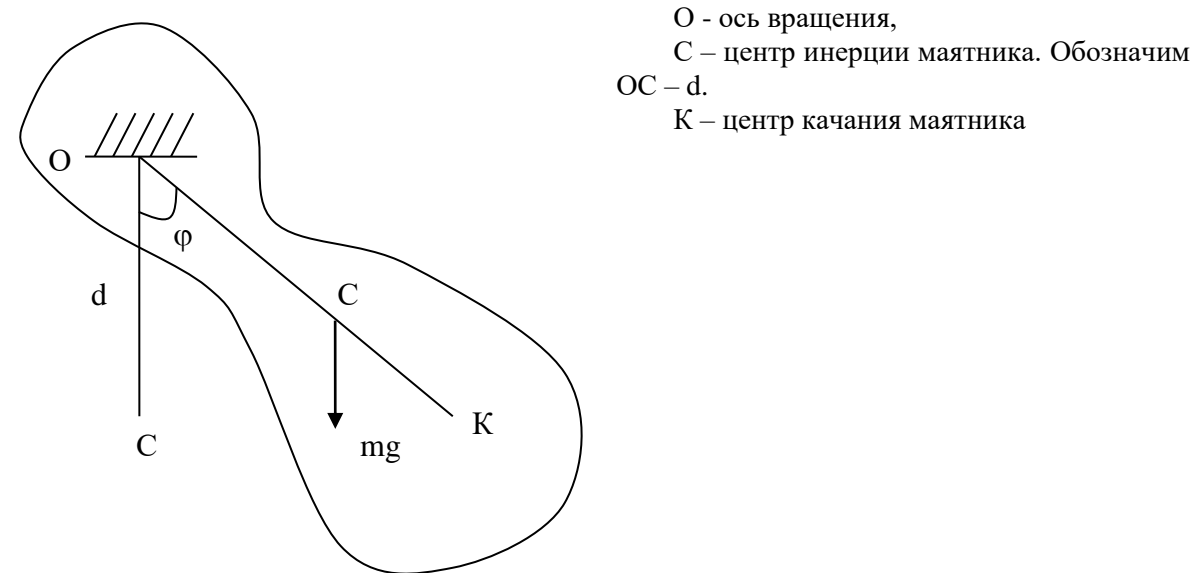

Рис. 1

Физический маятник – это тело, способное вращаться вокруг своей горизонтальной оси, не проходящей через центр его инерции (рис. 1).

Выведем маятник из положения равновесия, отклонив не небольшой

угол ф. Это основное условие гармонического колебательного процесса.

Маятник совершает гармонические колебания с угловой частотой

$$
\omega_0 = \sqrt{\frac{mgd}{J}} \text{ и периодом } T = 2\pi \sqrt{\frac{J}{mgd}}
$$
 (1)

Заметим, что в (1) отношение *md J* имеет равномерность длины.

$$
O\tilde{\text{бозначим}}\frac{J}{md} = l_{\text{np}}\tag{2}
$$

Это отношение называется приведенной длиной физического маятника. С учетом (2) равенство (1) запишется в виде:

$$
T = 2\pi \sqrt{\frac{l_{\text{np}}}{g}}\tag{3}
$$

Выразим из формулы (3)  $g = \frac{1}{T^2}$  $4\pi^2$ *T l g*  $=\frac{4\pi l}{\pi^2}$  и посчитаем ускорение свободного падения.

В лабораторных условиях данный результат получили равный  $10.6$  м/с<sup>2</sup> и относительная погрешность составила около 2%.

Куканова Н.А.

*Научный руководитель: Павлова С.М.*

*Муромский институт (филиал) федерального государственного образовательного учреждения высшего образования «Владимирский государственный университет имени Александра Григорьевича и Николая Григорьевича Столетовых» 602264, г. Муром, Владимирская обл., ул. Орловская, 23*

#### **Исследование момента инерции в лабораторных условиях**

Для изучения одной из характеристик вращательного движения в лабораторных условиях был проведен расчет момента инерции согласно теоремы Штейнера. Эта теорема о переносе оси инерции: момент инерции  $J_3$  тела относительно произвольной оси  $00^1$  равен сумме момента инерции  $J_2$  тела относительно параллельной ей оси  $NN_1$ , проходящей через центр масс тела, и произведения массы тела m на квадрат расстояния d между этими осями.

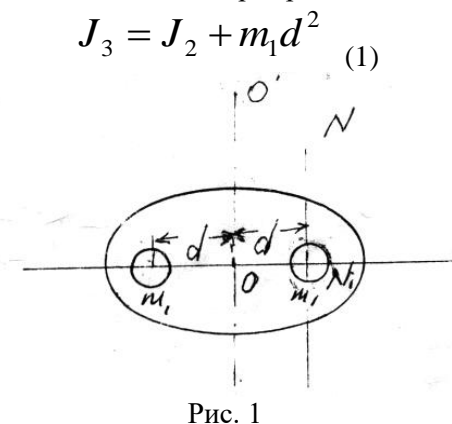

Из формулы (1) видно , что, момент инерции тела зависит от его массы, а так же от того, как масса распределена в этом теле.

Чтобы проверить теорему Штейнера были проведены следующие расчеты:

$$
J = \frac{mgRr}{4\pi^2 l} T^2
$$
  
\n
$$
J_1 = gRr \frac{(m+m_1)}{4\pi^2 l} T_1^2;
$$
  
\n
$$
J_2 = J_1 - J_{(4)}
$$
  
\n
$$
J_3 = J_2 + m_1 d^2
$$
  
\n
$$
J_1^1 = \frac{gRr}{4\pi^2 l} (m+2m_1) T_2^2
$$
  
\n(6)  
\n
$$
J_2^1 = \frac{J_1^1 - J}{2}
$$
  
\n(7)

Сначала вычисляют момент инерции пустой платформы по формуле (2), затем момент инерции платформы грузом по формуле (3). Отсюда момент инерции груза  $J_{2} = J_{1}^{-1} - J_{2}^{-1}$  $J_2 = J_1 - J$ , a затем с двумя грузами по формуле (6).

В конце работы мы проверяем относительную погрешность, которая равна 4%, что подтверждает правильность расчетов.

Курышов А.В.

*Научный руководитель: к.т.н., доцент каф. СГПД М.В. Макаров Муромский институт (филиал) федерального государственного образовательного учреждения высшего образования «Владимирский государственный университет имени Александра Григорьевича и Николая Григорьевича Столетовых» 602264, г. Муром, Владимирская обл., ул. Орловская, 23 E-mail: antohak96@mail.ru*

# **Разработка компьютерной модели наноразмерного полевого транзистора на основе графена**

Разработанные в последние годы наноразмерные электронные элементы по своей миниатюрности, быстродействию и потребляемой мощности составляют серьезную конкуренцию традиционным полупроводниковым транзисторам и интегральным микросхемам.

Данная элементная база является наиболее перспективной при разработке высокопроизводительных вычислительных систем с параллельной архитектурой. Такой подход позволяет значительно увеличить степень интеграции микросхем и микроминиатюризация элементов, объединить цифровые и аналоговые методы обработки информации, а так же способствовать эффективной интеграции КМОП-технологий.

Целью данной работы является разработка компьютерной модели наноразмерного полевого транзистора на основе графена, используемого в составе вычислительной системы с параллельной архитектурой.

Принцип действия такого устройства (рис. 1) основан на эффекте электрического поля. Изменяя концентрацию носителей заряда в графене при помощи затворного напряжения, можно управлять проводимостью графена, которая приблизительно пропорциональна концентрации. Использование графена даёт возможность миниатюризации устройств на его основе до размера менее 10 нм.

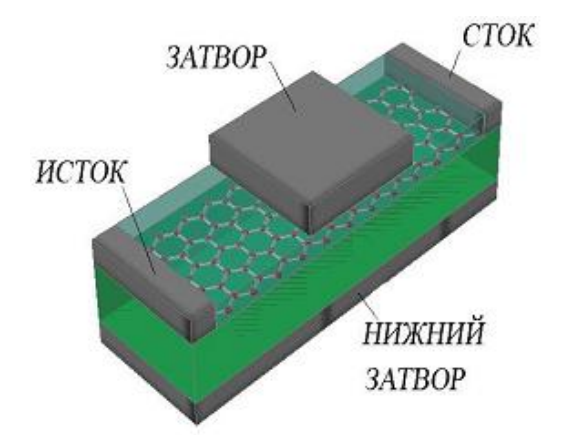

Рис. 1. Эскизное изображение наноразмерного полевого транзистора на основе графена

Первой характеристикой полевого транзистора на основе графена является сила тока при заданных значениях напряжений на стоке и верхнем затворе. Сопротивление канала определяет ток, протекающий от истока к стоку, когда между ними приложено электрическое напряжение. Напряжение на затворе используется для управления концентрацией электронов в канале и, следовательно, его проводимостью. Второй характеристикой является потенциальная энергия. Потенциальная энергия в канале получается умножением электростатического потенциала на заряд электрона.

На основе математической модели, в среде моделирования физических систем «Simscape», входящей в инструментарий пакета математических вычислений «Matlab» была разработана модель наноразмерого полевого транзисторов на основе графена, представленная на рис. 2.

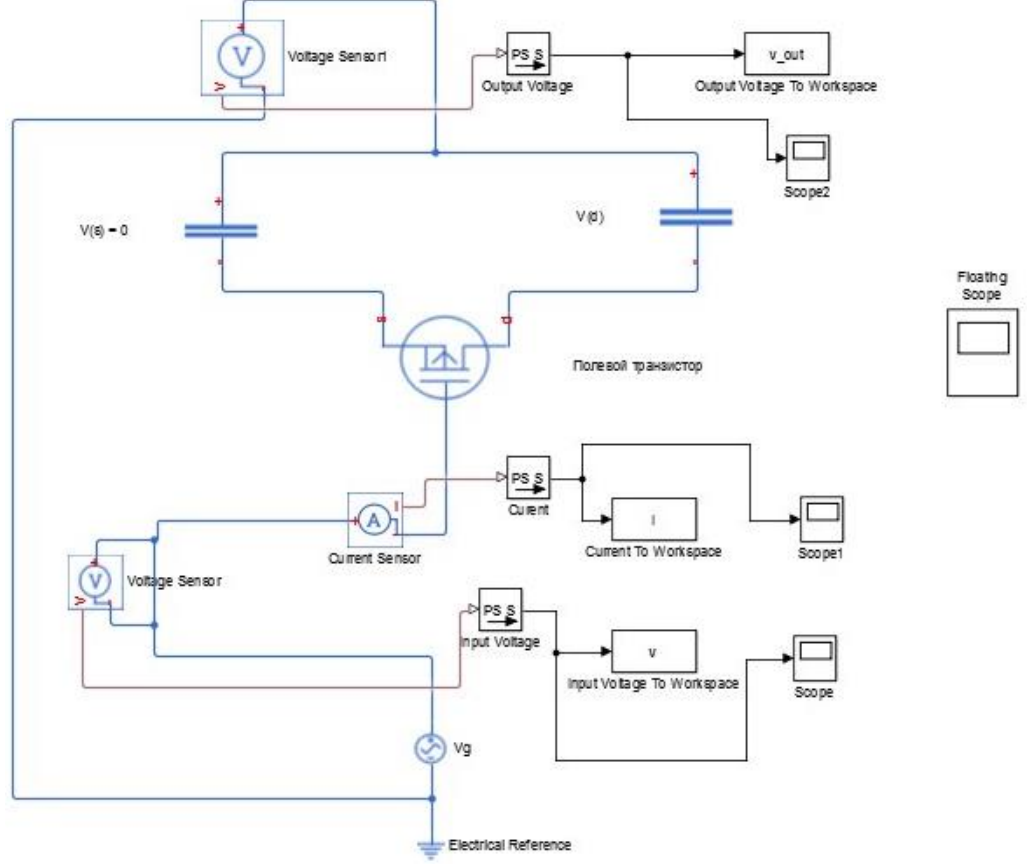

Рис. 2 – Simscape-модель наноразмерного полевого транзистора на основе графена

В ходе выполненной работы построена компьютерная модель исследуемого транзистора и получены основные его характеристики. Выполнены расчеты по выведенным формулам и проверка на правильность получившихся результатов. Найдены основные зависимости параметров системы.

Данная модель необходима для того что бы производить эксперименты над проектируемым вычислительным устройством. Находить его максимальные и минимальные пропускные способности. Все это необходимо для дальнейшей реализации наноразмерного транзистора в реальных условиях. Главной областью, где может найти свое применение данное устройство является проектирование высокопроизводительных вычислительных систем на основе графена.

Лапшин Р.А.

*Научный руководитель: д.т.н., зав. каф. А.А. Орлов Муромский институт (филиал) федерального государственного образовательного учреждения высшего образования «Владимирский государственный университет имени Александра Григорьевича и Николая Григорьевича Столетовых» 602264, г. Муром, Владимирская обл., ул. Орловская, 23 Е-mail:roman.lapshin.94@mail.ru*

## **Автоматизированная система формирования рабочих программ.**

Рабочая программа — учебная программа, разработанная педагогом на основе учебного плана для конкретного направления обучения, имеющая изменения и дополнения в содержании, последовательности изучения тем, количестве часов, использовании организационных форм обучения и т. п.

Целью работы является создание системы, которая позволяла бы максимально автоматизировать и упросить для преподавателей составление рабочих программ согласно учебным планам.

Перед разработкой системы, необходимо изучить требования, предъявляемые к рабочим программам учебных дисциплин.

Рабочие программы разрабатываются преподавателями в соответствии с Федеральным государственным стандартом высшего образования (далее — ФГОС ВПО) с использованием компетентностного подхода (подход, акцентирующий внимание на результате образования, причем в качестве результата рассматривается не сумма усвоенной информации, а способность человека действовать в различных ситуациях). Согласно ФГОС ВПО, рабочая программа должна включать в себя следующие пункты:

− Цель и задачи курса;

− Место дисциплины в структуре ООП;

− Компетенции обучающегося, формируемые в результате освоения дисциплины;

− Структура и объём дисциплины;

− Образовательные технологии;

− Оценочные средства для текущего контроля успеваемости, промежуточной аттестации по итогам освоения дисциплины и учебно-методическое обеспечение самостоятельной работы студентов;

− Учебно-методическое и информационное обеспечение дисциплины;

− Материально-техническое обеспечение дисциплины;

− Методические указания по освоению дисциплины.

В структуре документа пункты должны располагаться в точности в том порядке, который указан выше. Кроме того, документ должен иметь титульный лист, структура которого также регламентируется ФГОС ВПО.

В качестве основы разработанной системы была взята интегрированная автоматизированная информационная система управления вузом (ИАИСУ) «СКАЛА», используемая в Муромском институте (филиал) федерального государственного бюджетного образовательного учреждения высшего образования «Владимирский государственный университет имени Александра Григорьевича и Николая Григорьевича Столетовых».

Система формирования рабочих программ разработана в качестве отдельного модуля. Полностью автоматизировать формирование рабочих программ невозможно, так как в любом случае необходимо участие пользователя (преподавателя) для заполнения всех пунктов. Поэтому модуль имеет ряд полей, необходимых для заполнения. Для облегчения заполнения полей, разработан модуль проверки введенных данных на типовые ошибки (например, проверка на предмет указания компетенций к пунктам «Знать», «Уметь» и «Владеть», проверка на наличие электронных ссылок в указанной преподавателем литературе и т. п.). Для каждого из пунктов приведены примеры правильного заполнения. После заполнения всех полей, пользователь сохраняет данные и может узнать, допущены ли им какие-либо ошибки. В системе, у каждой рабочей программы существует три статуса:

«Допущены ошибки» — система нашла одну из типовых ошибок, необходимо внесение исправлений;

«Программа проверяется» — система не нашла типовых ошибок, однако кафедра проверяет программу и может внести свои замечания;

«Проверено» — рабочая программа полностью соответствует всем требованиям.

Рабочая программа, имеющая статус «Проверено» может использоваться для проведения занятий по дисциплине.

Для формирования печатных документов на основе введенных данных, использована php-библиотека PHPWord [2], имеющая широкие возможности для создания файлов.

В докладе представлен алгоритм работы системы и описаны средства реализации.

## **Литература**

1. Информационные системы и технологии: учебно-методический комплекс / М.С. Гаспариан, Г.Н. Лихачева. – М. : Издат. Центр ЕАОИ, 2011. – 372 с.

2. <http://phpword.readthedocs.io/en/latest/>

Матджумаева Р.Р., Гарипов М.М.

*Научный руководитель: кандидат технических наук, доцент, Р.Ф.Юнусов Казанский национальный исследовательский технический университет им. А.Н. Туполева г. Казань, Приволжский федеральный округ, ул. К. Маркса, 10 E-mail: optanir@mail.ru*

## **Разработка электронных курсов по общей физики**

Большинство ведущих вузов мира использует инновационную систему обучения на платформе Blackboard. В КНИТУ-КАИ на базе этой платформы создано множество электронных курсов. Автором разработаны электронные курсы по общей физике[1-6], электродинамике [7,8], истории и перспективе развития науки о наноматериалах и нанотехнологии [9]. Все разработанные курсы содержат следующие компоненты: утвержденную рабочую программу, аннотацию к ней, фонд оценочных средств, методические рекомендации к практическим и лабораторным занятиям и в целом ко всему курсу, тесты, справочник, авторское учебное пособие.

Разработанные курсы активно используются в учебном процессе. Студенты получают пароль и логин для входа в соответствующий дистанционный курс и сразу ощущают преимущества такой формы обучения: пропущенную по уважительной причине лекцию можно изучить, используя модуль лекций, не нужно копировать методические описания лабораторных работ, иметь под рукой задачник, так как все эти материалы также содержатся в соответствующих файлах. Для более быстрого освоения студентами электронных курсов удобно использовать специализированные аудитории, оснащенные мультимедийной аппаратурой с выходом в интернет.

В такой аудитории студентам можно сразу показать, какие материалы содержит электронный курс и как ими пользоваться. Траектория изучения студентом электронного курса физики состоит в следующем:

1) необходимо прослушать запланированную по программе лекцию в аудитории, на которой преподаватель по возможности использует мультимедийные средства. Желательно записать конспект лекции, так как материал ее может не полностью совпадать с опубликованной электронной версией;

2) Во внеаудиторное время в рамках самостоятельной работы проработать материалы лекции в электронном курсе, дополняя свой личный конспект;

3) По каждому модулю предусмотрено контрольное тестирование, проверяющее уровень усвоения материала модуля. Время тестирования заранее вывешивается на доске объявлений курса и на лекциях. Тестирование может проходить в компьютерном классе или во внеаудиторное время, удобное для студентов. Результаты тестирования сразу видны студентам и размещаются в центре оценок;

4) Кроме тестирования каждый студент должен выполнить проектную работу, которую предлагает преподаватель. Проектной работой может быть разработка вики-страниц или иные задания. У каждого студента будет своя персональная страница в электронном курсе, на которой он выкладывает свой проект;

5) На заключительной аттестации (зачет, экзамен) преподаватель выводит общую оценку студенту с учетом результатов тестирования, количества и качества выполненных викистраниц или других заданий.

Изначально дистанционный курс физики рассматривался как дополнительная форма обучения, позволяющая организовать самостоятельную работу студентом во внеурочное время.

Однако при этом появились положительные моменты: тесты студенты могут пройти во внеаудиторное время и тем самым освобождается время для творческого общения с аудиторией. Следует отметить, что разработка тестов – творческий процесс. Хороших тестов не так уж и много. Тест должен не только выявить знание или незнание студента, но и подтолкнуть его к дальнейшему развитию. Большой радостью для нас было, что ряд студентов выразили благодарность за тесты, заставляющие их думать. Разработанный лектором дистанционный курс позволяет более гибко и наглядно строить лекционные и практические занятия. Тем более, что согласно требованиям ФГОС необходимо предусмотреть широкое использование активных и интерактивных форм проведения аудиторных занятий. Например, можно использовать компьютерную модель: «Фигуры Лиссажу». Можно запустить такую программу и попросить одного из студентов изменять частоты складываемых взаимноперпендикулярных колебаний. Результирующая траектория движения сразу появляется на экране. После обсуждения увиденных форм движений можно приступить к выводу уравнения траектории. Использование аудио- и видеоматериалов, презентаций [10], компьютерных моделей, заложенных в электронном курсе общей физики, позволяет повысить наглядность и заинтересованность студентов в изучение той или иной темы.

Важной особенностью электронного курса является его интерактивность. Студент не является пассивным потребителем того контента, который в нем заложен, а может и должен сам создавать новый материал для электронного курса. Кроме презентаций студенты могут создавать вики-страницы [11] по разным темам курса физики. Вики-страницы не должны быть похожи на страницы учебника: они могут включать в себя движущиеся объекты, видеофрагменты, аудио-файлы, и т.д. Фактически работа над созданием вики-страницы является творческой, тем самым студенты привлекаются к научно-исследовательской работе [12].

#### **Литература**

1. Юнусов Р.Ф. Электронный курс общей физики// Новые технологии, материалы и оборудование российской авиакосмической отрасли – АКТО-2016. Сборник докладов Всероссийской научно-практической конференции с международным участием: в 2-х томах. Казань, 2016. С. 1014-1019.

2. Юнусов Р.Ф., Юнусова Э.Р. Курс общей физики на платформе «Blackboard»//Исследования различных направлений современной науки. Сборник материалов VIII Международной научно-практической конференции. Научный центр «Олимп». М., 2016, С.1371-1382.

 3. Матджумаева Р.Р., Юнусов Р.Ф. Опыт использования электронных курсов по общей физике// Современные научные исследования и инновации. 2016. № 9 [Электронный ресурс]. URL:<http://web.snauka.ru/issues/2016/09/72001> (дата обращения 03.04.2017)

 4. Юнусов Р.Ф. Электронные курсы на платформе «Blackboard»// Научнометодический электронный журнал «Концепт». – 2016. - №11 (ноябрь). - С.95-105. – URL: [http://e-koncept.ru/2016/16242.htm.](http://e-koncept.ru/2016/16242.htm) (дата обращения 03.04.2017)

 5. Юнусов Р.Ф. Электронная образовательная среда как способ повышения качества образования// Современные научные исследования и разработки. 2016. № 6 (6). С.554-558.

 6. Юнусов Р.Ф., Юнусова Э.Р. Электронный курс общей физики для специалистов//Научные исследования и разработки 2016. Сборник материалов IX Международной научно-практической конференции. Научный центр «Олимп». М.,2016, С.1277-1289.

 7. Юнусов Р.Ф. Электронный курс «Электродинамика»// Новые технологии, материалы и оборудование российской авиакосмической отрасли – АКТО-2016. Сборник докладов Всероссийской научно-практической конференции с международным участием: в 2-х томах. Казань, 2016. С. 1020-1024.

 8. Юнусов Р.Ф., Ибатуллин А.К. Электронный курс по дисциплине «Электродинамика»// Наука сегодня: теория, практика, инновации. Сборник материалов XI Международной научнопрактической конференции. Научный центр «Олимп». М.,2016, С.1024-1037.

 9. Юнусов Р.Ф., Кормильцев Н.В. Электронный курс по наноматериалам и нанотехнологиям// Современные научные исследования и разработки. 2016. №3 (3). С.135-141.

 10. Матджумаева Р.Р. Изучение магнитного поля в курсе общей физики// Наука в движении: от отражения к созданию реальности. Материалы Всероссийской научнопрактической конференции (электронное издание). Издательство «Перо». М., 2016. С.378-381.

 11.Матджумаева Р.Р. Вики - страница как форма научно-исследовательской работы//Научный альманах. 2016. № 11-2(25). С.328-331.

 12. Юнусов Р.Ф., Гарипов М.М. Организация исследовательской деятельности студентов//Современные научные исследования и разработки. 2017. № 01 (9). С.264-268.

Нагичев И.С.

*Научный руководитель – к.т.н. А.В. Провоторов Муромский институт (филиал) федерального государственного образовательного учреждения высшего образования «Владимирский государственный университет имени Александра Григорьевича и Николая Григорьевича Столетовых» 602264, г. Муром, Владимирская обл., ул. Орловская, 23 Еmаil: 21strike12@mаil.ru*

## **Автоматическая система измерения и регистрации геометрических параметров сварных соединений**

Целью работы является разработка системы автоматического контроля наружного сварного шва на промышленных предприятиях.

Существуют различные методы дефектоскопии. Каждый из методов имеет свои преимущества и недостатки. Какие-то предназначены для сканирования внешней поверхности сварного шва, какие-то для внутренней. Но на производстве как правило используют комплексный подход, включающий в себя разные методы.

Для обнаружения внешних дефектов сварного шва лучше всего подходит метод лазерной дефектоскопии, основанный на использовании явления отражения света. Дефектоскопы, использующие этот метод, состоят из лазера, светящего на место дефекта, и камеры, направленной к месту дефекта под определенным углом.

Существующие решения, как правило, обеспечивают либо высокую скорость, либо высокую точность. Системы, имеющие и высокую точность и скорость, являются очень дорогими (около 200 000\$). Такая высокая цена получается из-за универсальности системы, то есть они могут сканировать на большом расстоянии и сканировать сразу большой участок объекта

Если сузить сферу применения и представить, что проектируемая система будет жестко зафиксирована в определенном месте и на небольшом расстоянии от сварного шва, то удастся добиться высокой скорости сканирования при относительно небольшой стоимости.

Проектируемую систему можно представить в виде модуля сканирования и модуля обработки.

Модуль сканирования состоит из линейного лазера, который направлен на сварной шов, и высокоскоростной камеры, расположенной под углом 45 градусов, к линии лазера. Скорость съемки камеры подбирается в зависимости от скорости движения конвейера, поэтому система является гибкой, и может быть подстроена под различные условия. Стоимость системы будет так же зависеть от скорости съемки камеры.

Модуль обработки представляет собой высокопроизводительный компьютер. Стоит отметить необходимость наличия SSD накопителя и важность выбора высокопроизводительного центрального процессора.

Так как скорость съемки камеры будет очень высокой (около 700 кадров в секунду), необходимо обеспечить быстрый канал связи между модулями сканирования и обработки. Было решено использовать интерфейс USB 3.0, который обеспечивает скорость обмена информацией около 640 Мб/сек.

Спроектированная система получается значительно дешевле чем у системы-аналоги. А за счет камеры, со скоростью съемки 750 кадров в секунду, удается достичь скорости сканирования 1.2 метра сварного соединения в секунду.

# **Литература**

1. Орлов, А.А. Комплексный анализ систем мониторинга оборудования на производственных предприятиях [Текст] // Орлов, А.А., Астафьев А.В., Провоторов А.В. – Алгоритмы, методы и системы обработки данных. Сборник научных трудов. Выпуск 15 – 2010. С.131-136. ISSN: 2220-4229.

2. Астафьев А. В., Провоторов А. В., Орлов А.А. Анализ визуальных систем мониторинга производственного процесса на промышленных предприятиях // Научный журнал "Вестник НГУЭУ" — 2011, №1, Т.114. С. 26-32.

3. Орлов, А.А. Системный анализ методов маркировки промышленных изделий [Текст] // Орлов, А.А., Провоторов А.В., Астафьев А.В. - Алгоритмы, методы и системы обработки данных. Сборник научных трудов. Выпуск 15– 2010. С.136-141. ISSN: 2220-4229.

Русинов Д.В.

*Научный руководитель: д.т.н., зав. каф. ФПМ А.А. Орлов Муромский институт (филиал) федерального государственного образовательного учреждения высшего образования «Владимирский государственный университет имени Александра Григорьевича и Николая Григорьевича Столетовых» 602264, г. Муром, Владимирская обл., ул. Орловская, 23 E-mail: dmitrij\_rusinov@mail.ru*

## **Факторы, влияющие на качество образования преподавателя, как главного действующего лица**

В данной статье рассматривается опыт оценки качества деятельности преподавателя высшего учебного заведения; методика данной оценки, позволяющая принять решение по аттестации преподавателя на соответствие занимаемой должности.

Основной деятельностью вуза является предоставление образовательных услуг. Качество образования студента на выходе для работодателя специалиста в первую очередь зависит от качественного образовательного процесса в лице преподавателя. Соответственно вопросы контроля и оценки качества работы преподавателя являются одной из важных и сложных задач в управлении качеством образования.

В образовательных учреждениях имеются различного рода перечни требований к педагогическим сотрудникам. Как правило, это определение возможности занимать ту или иную должность конкретным преподавателем, при прохождении процедуры конкурсных отборов на замещение вакантных должностей. По этой причине становится целесообразным определение рейтинга каждого преподавателя на основе некоторых методик многомерными анализами деятельности.

Основу данной методики составляют факторы, которые влияют на формирование качества образования, а также меру и особенности действия этих факторов между собой.

Главные факторы, влияющие на качество образования, по мнению Короткова Э.М.[1], можно разделить на две большие группы: внешние и внутренние, которые мы представляем в виде алгоритма, представленным моделью (рис. 1).

Главную роль в обеспечении качества образования играет повышение квалификации преподавателя, компетентность и типологических характеристик профессорскопреподавательского состава (ППС). Оценка качества ППС одна из самых трудных задач.

При экспертизе образовательной программы по качеству ППС оцениваются:

- базовое образование преподавателя;
- стаж педагогической работы;
- повышение квалификации преподавателя;
- условия привлечения (штатный или нештатный преподаватель);
- специализация преподавателя и её соответствие учебной дисциплине,
- квалификация (научная степень, звание, должность);
- количество выпущенных методических и научных работ.

Таким образом, необходимо создаться математическую модель на основе выбранных факторов для определения оценки качества конкретного преподавателя высшего учреждения. В соответствии с математической моделью будет реализована компьютерная программа для обработки входных данных и их вывода.

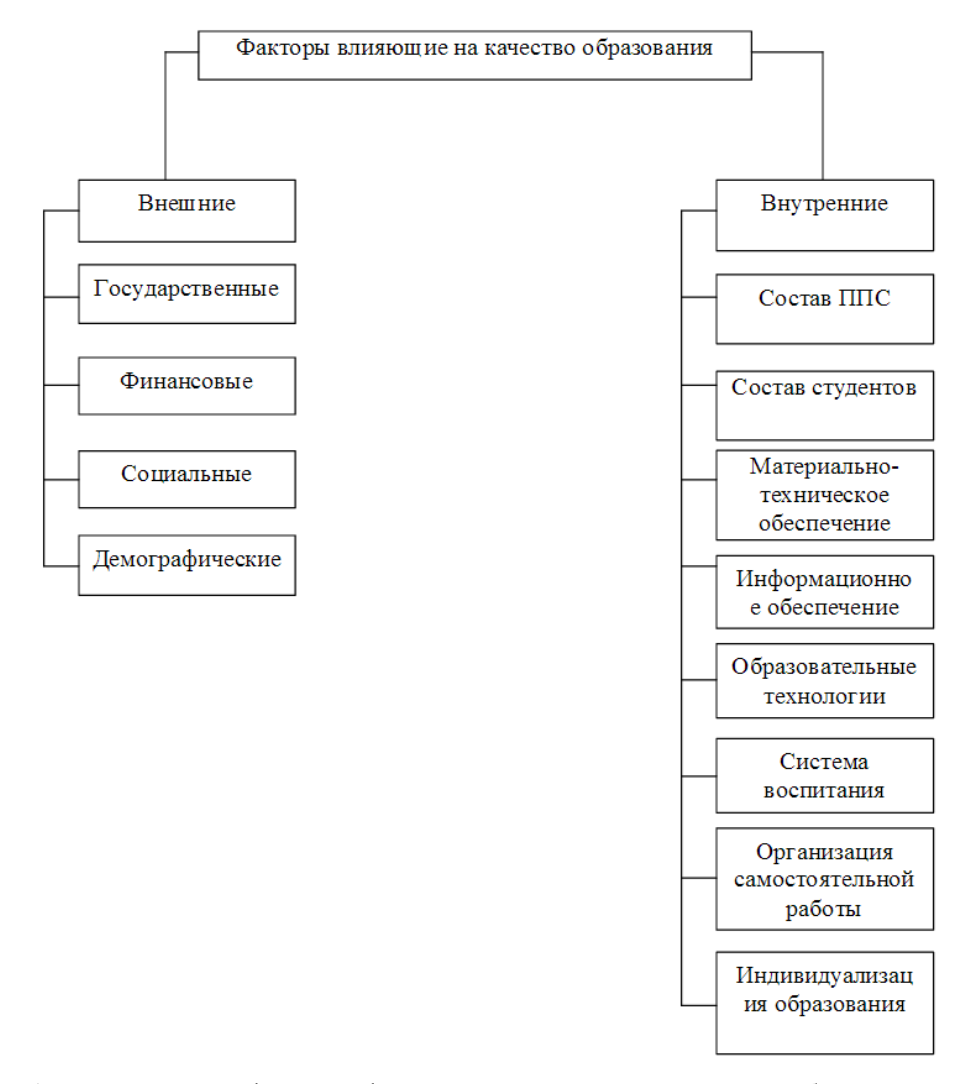

Рис 1. Модель классификации факторов, влияющих на качество образования

#### **Литература**

1. Коротков Э.М. Управление качеством образования: Учебное пособие для вузов. М.:Академический Проект: Мир, 2006. 320 с.

2. Васильева, Е.Ю. Подходы к оценке качества деятельности преподавателя вуза // Университетское управление: практика и анализ. - 2006. - № 2 (11). - С. 74-78.

3. Захаревич, В.Г. Оценка качества работы преподавателей вуза / В Г. Захаревич, В.А. Обуховец // Высш. образование сегодня. - 2003. - № 5. - С. 12-15.

4. Нуждин, В.Н. Стратегическое управление качеством образования / В.Н. Нуждин, Г.Г. Кадамцева // Высш. образование сегодня. - 2003. - № 4-5. - С. 6-13.

Сафонов Д.С.

*Научный руководитель: к.т.н., доцент А.Ф. Ан*

*Муромский институт (филиал) федерального государственного образовательного учреждения высшего образования «Владимирский государственный университет имени Александра Григорьевича и Николая Григорьевича Столетовых» 602264, г. Муром, Владимирская обл., ул. Орловская, 23 E-mail: inside33rus@gmail.com*

## **Разработка программы моделирования автоматического регулятора мощности турбины генератора электрической станции**

Применение автоматических систем регулирования позволяет повысить надежность и экономичность работы электрооборудования электростанций. Четкая и безотказная работа этих систем поддерживает заданные режимы работы агрегатов.

Правильная настройка систем регулирования, в том числе органов парораспределения существенно влияет на экономичность работы турбоагрегатов современных электростанций.

Задача регулирования заключается в обеспечении заданного режима работы путем поддержания одной или нескольких характерных физических величин в установленных пределах, несмотря на внешние возмущения. Физические величины, по которым ведется процесс регулирования, называют регулируемыми параметрами. Выбор тех или иных физических величин в качестве регулируемых параметров определяется рядом факторов. От правильности такого выбора во многом зависит успешное решение задач регулирования.

Принцип работы автоматического регулирования турбины заключается в обеспечении синхронной динамической устойчивости энергосистемы. Для обеспечения данной устойчивости часто требуется быстрое изменение мощности агрегата, при котором необходимо использовать механизмы управления турбиной, отличные от тех, что используются в нормальном режиме. Поэтому для быстрого управления агрегатом в систему регулирования турбины подается форсированный сигнал, а затем обеспечивается кратковременная глубокая разгрузка турбины для гашения избыточной кинетической энергии ротора с последующим набором нагрузки, и если в этом есть необходимость, ограничением мощности агрегата.

При снижении частоты регулирующие клапаны турбин открываются и пропускают дополнительный расход пара, получаемый за счёт аккумулирующей мощности котлов. В случае короткого замыкания клапаны соответственно начинают закрываться.

Уравнения автоматического регулятора турбины генератора учитывают динамику регулирующих клапанов первичного двигателя и переходные процессы в тракте энергоносителя. Уравнения, соответствующее такой модели, имеют следующий вид:

$$
\frac{dM_T}{dt} = \frac{1}{T_S} \left( \rho_o - M_T - \frac{S_{cr}}{\sigma} \right),
$$

$$
\frac{dP_T}{dt} = \frac{1}{T_{II}} (M_T - P_T),
$$

где  $M_T$  – относительное перемещение поршня сервомотора;

 $\rho_0$  – сигнал от механизма управления турбиной, осуществляющий смещение статистической характеристики регулирования в соответствии с требуемым уровнем нагрузки;

σ – коэффициент статизма;

 $\rm S_{cr}$  – скольжение относительно синхронной скорости вращения СТГ;

 $T_S$  – эквивалентная постоянная времени сервомотора;

 $T_{\Pi}$  – эквивалентная постоянная времени тракта энергоносителя;

 $P_T$  – механический момент на валу турбины;

Учитывались значения постоянных времени современных регуляторов и мощных паровых турбин: T<sub>S</sub> = 0,25 c, T<sub>П</sub> = 0,3 c.

Для более полного отражения процесса регулирования первичного двигателя генератора при динамических возмущениях в системе введены следующие ограничения:

 $M_{Tmin} \leq M_T \leq M_{Tmax}$ ,

 $P_{Tmin} \le P_T \le P_{Tmax}$ ,

$$
M_{\text{Tmin}} = M_{\text{Txx}} = 0.2 M_{\text{TH}}
$$
,  
 $M_{\text{Tmax}} = M_{\text{TH}} = P_{\text{TH}}$ .

На основе выбранной математической модели разработано приложение, позволяющее исследовать переходные процессы в энергосистеме при сбросе и повышении нагрузки.

Так как главным входным параметром модели является скольжение ротора генератора, задается уравнение, приближенно отражающее его значения на каждом шаге решения дифференциальных уравнений. Разработанная нами функция, моделирующая изменения скольжения в ходе переходного процесса, имеет вид

 $Sc_n = Sc_{n-1} + \frac{(-1)^n * Sc_n}{2}$  $\frac{3c_n}{2}$ .  $\Gamma$ де n=1,2,3…

В качестве выходных данных приложения пользователь получает графики изменения значений  $M_T$  и  $P_T$  во времени (рис. 1).

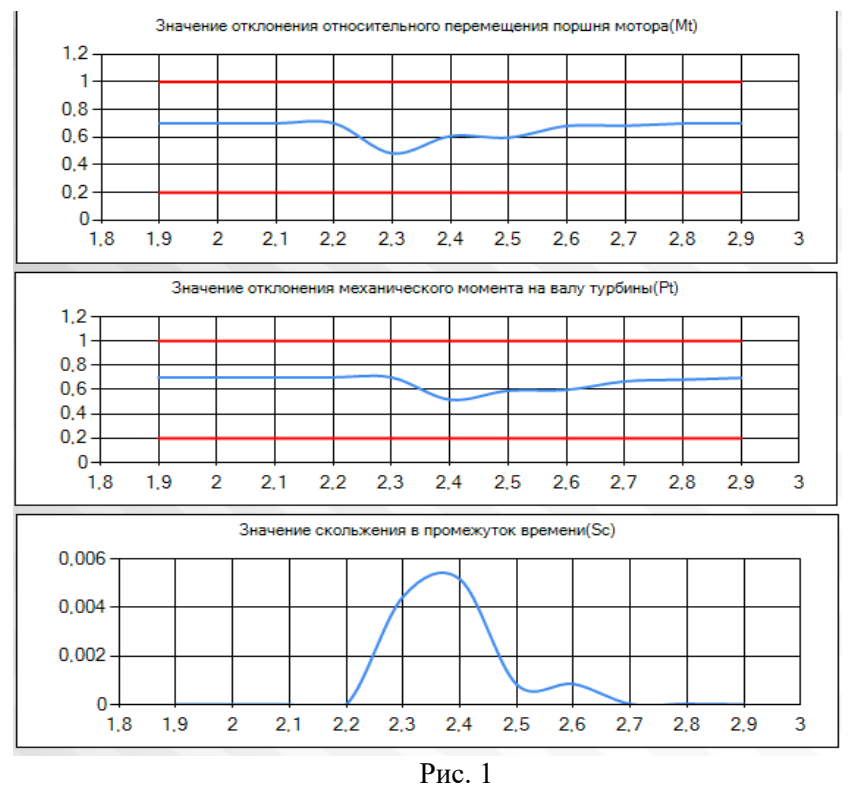

## **Литература**

1. Электрические системы: управление переходными режимами электроэнергетических систем: учебник /Веников В.А., Зуев Э.Н., Портной М.Г. и др.; под ред. В.А. Веникова. - М.: Высшая школа, 1982. – 247 с.

2. Фрагин М.С. Регулирование и маслоснабжение паровых турбин: настоящее и ближайшая перспектива. – СПб .: Энерготех, 2005. – 248 с.

Седов А.А.

*Научный руководитель: к.т.н., доцент А.Ф. Ан Муромский институт (филиал) федерального государственного образовательного учреждения высшего образования «Владимирский государственный университет имени Александра Григорьевича и Николая Григорьевича Столетовых» 602264, г. Муром, Владимирская обл., ул. Орловская, 23 E-mail: sedovalexey1995@yandex.com*

## **Разработка программы моделирования электромеханических переходных процессов в электропередаче при больших возмущениях**

Современное состояние развития электроэнергетических систем (ЭЭС) характеризуется ростом единичных мощностей агрегатов электрических станций, концентрацией производства электроэнергии, переходом к более высоким классам напряжения, объединением энергосистем и передачей больших мощностей.

Переходные процессы возникают в ЭЭС как при их нормальной эксплуатации, так и при аварийных условиях работы. Для обеспечения бесперебойного снабжения потребителей электроэнергией заданного качества необходимо не только иметь ясное представление о физической сущности происходящих в системе процессов, но и владеть методами их анализа и оптимального управления.

Большими возмущениями считают начальные отклонения параметров режима, вызванные какими-либо резкими изменениями в электроэнергетической системе, то есть интенсивными возмущающими воздействиями: короткими замыканиями, коммутационными переключениями в электрической сети и другими причинами.

Внезапное нарушение рабочего режима электроэнергетической системы (наброс или сброс нагрузки, короткое напряжение, отключение нагруженной линии) вызывает качания синхронных машин (генераторов, двигателей, компенсаторов) и может привести либо к установлению нового режима работ, либо к выходу из синхронизма отдельных машин или целых генераторных станций. В первом случае электромеханический переходный процесс называют динамически устойчивым, а во втором - неустойчивым.

Движение ротора синхронного генератора при протекании электромеханического переходного процесса в общем виде описывается дифференциальным уравнением второго порядка

 $\text{Ti} \frac{d^2 \delta}{dt^2}$  $\frac{d^{10} \sigma}{dt^2} = \omega_0 (P_{\text{typ}} - P_{\text{an}}) = \omega_0 (P_0 - P_{\text{ms}} \sin \delta)$ , (1) где Т<sub>ј</sub>- постоянная инерции агрегата, кВт∙с;

d 2δ

 $\frac{d^2b}{dt^2}$ =а – ускорение ротора, рад/с<sup>2</sup>;  $\omega_0 = 2\pi f = 314$  рад/с – угловая скорость ротора;

Р<sub>тур</sub>, Р<sub>эл</sub> – мощности турбины и генератора, квт.

В нормальном режиме, система должна надежно обеспечить потребителя электрической энергией нормированного, достаточно постоянного качества. При этом было желательно, чтобы режим системы был совершенно неизменным. Однако такого полностью «установившегося режима» реально существовать не может. Нагрузка в системе колеблется: непрерывно происходят «малые изменения» числа подключенных потребителей, их мощности, состава. Кроме этих малых отклонений также довольно часто происходят крупные «большие изменения», связанные с изменениями величины вырабатываемых и потребляемых мощностей и конфигурации системы. Такие изменения – переходы от одного режима к другому во время нормальной работы системы называются нормальными переходными режимами.

Решение дифференциального уравнения (1) при коротком замыкании производилось методом последовательных интервалов. На рис.1 приведена зависимость  $\delta = f(t)$  при однофазном коротком замыкании в начале линии электропередачи. Колебания угла затухают, следовательно, устойчивость системы сохранилась.

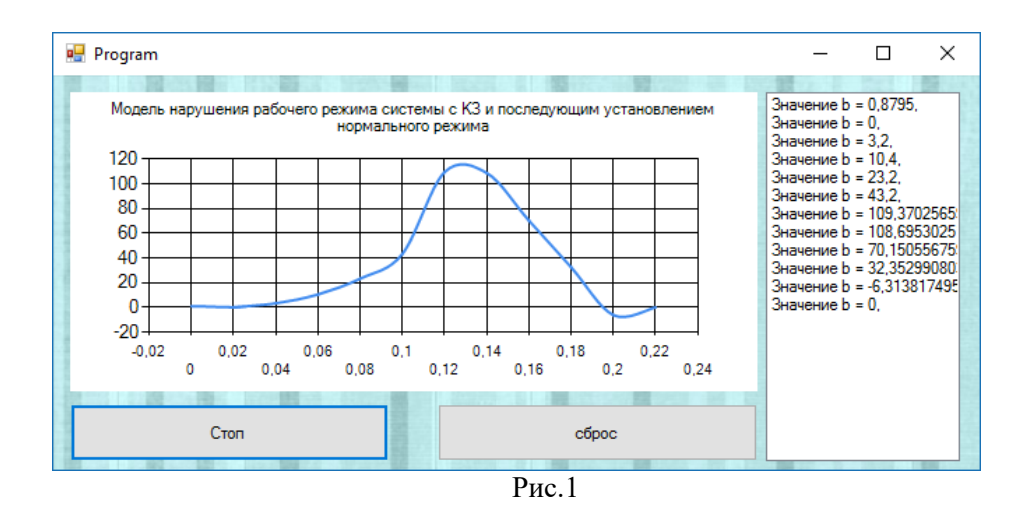

Разработанное приложение может быть использовано для анализа переходных режимов электропередач и проектирования устройств защиты и автоматики.

# **Литература**

1. Переходные электромеханические процессы в электроэнергетических системах: учебное пособие/ К.Р.Аллаев, А.Ф.Ан .- Ташкент: ТашПИ им. Абу Райхана Беруни, 1990. - 59 с.

2. Бугров В.Г. Электромеханические переходные процессы в системах электроснабжения: учебное пособие. – Тверь: Энергия, 2005. - 266 с.

Симоник Е.И.

*Научный руководитель – доцент, канд. техн. наук С.Н. Середа Муромский институт (филиал) федерального государственного образовательного учреждения высшего образования «Владимирский государственный университет имени Александра Григорьевича и Николая Григорьевича Столетовых» 602264, г. Муром, Владимирская обл., ул. Орловская, 23 е-mail: e.simonik@mail.ru*

### **Графен и его применение в науке и технике**

Создание новых материалов, обладающих заданными свойствами, сегодня проводится не только в химии, но и на стыке других наук: физики, электроники, молекулярной биологии и т.д. Именно синергетический подход приводит к научным открытиям, оказывающим влияние на развитие техники и технологий. Одним из таких открытий начала XXI века стал графен – особая разновидность углерода, – обладающий уникальными свойствами и способный совершить революцию в науке и технике. Нобелевская премия по физике за открытие графена была присуждена в 2010 году русским ученым А.Гейму и К. Новосёлову.

Структура графена представляет собой тонкую пленку толщиной в один атом, в которой атомы углерода объединены в гексагональную кристаллическую решётку, похожую на пчелиные соты. Полагают, что обычный графит, используемый в качестве грифеля, состоит из слабосвязанных плоских слоев атомов углерода, при отделении которых можно получить графен.

Благодаря двумерной структуре графен обладает гибкостью в сочетании с высокой механической прочностью, превосходящий в сотни раз металлы. Кроме того, графен обладает высокой электропроводностью, теплопроводностью и оптической прозрачностью. Указанные свойства позволяют найти широкое применение графену в наноэлектронике. Так, например, создан экспериментальный прототип солнечной батареи, в котором графен используется в качестве замены сравнительно дорогого селенида индия, что позволяет в разы повысить КПД батареи. Другим возможным применением графена может стать изготовление гибких дисплеев, в которых он может заменить дорогой и хрупкий оксид индия – олова ITO. В электронике, применение графена взамен традиционных полупроводников Si, Ge, ArGa, возможно создание миниатюрных, быстродействующих полевых транзисторов, что позволит снизить габариты при увеличении прочности радиоаппаратуры и электронной техники. На основе графена созданы микрометровые газовые сенсоры, способные «почувствовать» даже одну молекулу газа.

Другим замечательным свойством графеновой плёнки является способность пропускать молекулы воды, задерживая примеси и соли, что позволяет создавать графеновые фильтры для систем очистки и опреснения питьевой воды. Известны также успешные опыты применения графена в медицине для создания углеродных нано-покрытий и борьбы с раковыми опухолями.

Не менее значимый интерес представляет изучение графена в научных исследованиях. Оказалось, что графен имеет линейный закон дисперсии электронов, такой же, как и у фотонов, не имеющих массы и распространяющихся со скоростью света. Следовательно, электроны в структуре графа не имеют массы, но при этом обладают не нулевым зарядом, двигаясь со скоростями в 300 раз медленнее фотонов. Это свойство позволяет использовать графен в качестве миниатюрного стенда для моделирования эффектов из физики высоких энергий, обычно проводимых в ускорителях заряженных частиц, как, например, в Больщом адронном коллайдере.

Одной из проблем, стоящих перед наукой, является разработка метода получения графена в промышленных масштабах. Сегодня уже разработан и запатентован ряд лабораторных методов:

механические методы получения графена из графита на окисленной подложке кремния;

химические методы обработки графита;

радиочастотное плазмохимическое осаждение из газовой фазы;

 эпитаксиальное выращивание графена при высоком давлении и температуре **на металлических подложках рутения и иридия;**

электростатическое осаждение на подложку окисленного кремния;

расслоение графита в жидком азоте под воздействием лазерного излучения;

электрохимический способ – анодная гальваностатическая поляризация.

Царев И.С.

*Научный руководитель: к.т.н., доцент каф. СГПД М.В. Макаров Муромский институт (филиал) федерального государственного образовательного учреждения высшего образования «Владимирский государственный университет имени Александра Григорьевича и Николая Григорьевича Столетовых» 602264, г. Муром, Владимирская обл., ул. Орловская, 23 E-mail: carev.9696@yandex.ru*

# **Разработка компьютерной модели наноразмерного спинового полевого транзистора на основе кремния**

На данном этапе развития науки и техники существует два перспективных и взаимосвязанных пути развития устройств обработки информации. Первый из них относится к выбору параллельной архитектуры как основной вычислительной парадигмы. Второй обусловлен дополнительными возможностями, приобретаемыми системой при использовании наноэлектронной элементной базы. Разработанные в последние годы наноэлектронные элементы по своей миниатюрности, быстродействию и потребляемой мощности превосходят традиционные полупроводниковые транзисторы и интегральные микросхемы. Кроме того, некоторые наноэлектронные элементы обладают уникальными по сравнению с микроэлементами свойствами, которые способствуют значительному увеличению производительности вычислительных устройств на их основе. В качестве примера таких электронных элементов могут служить наноразмерные мемристоры в качестве синаптических связей искусственных нейронных сетей.

Однако показатели надежности, которые должны закладываться на этапе инженерного проектирования таких систем, не обеспечиваются автоматически. Как правило, применение наноэлектронных элементов негативно влияет на данные показатели системы.

Таким образом, основной целью исследования является разработка компьютерной модели наноразмерного транзистора, который может быть использован в составе вычислительной системы и выявление основных процессов происходящих в транзисторе и определяющих его показатель надежности.

В качестве объекта исследования выбран спиновый полевой транзистор на основе кремния. Была сформулирована его математическая модель и построена компьютерная модель. Разработанная в системе «Matlab» компьютерная модель данного типа транзистора представлена на рис. 1.

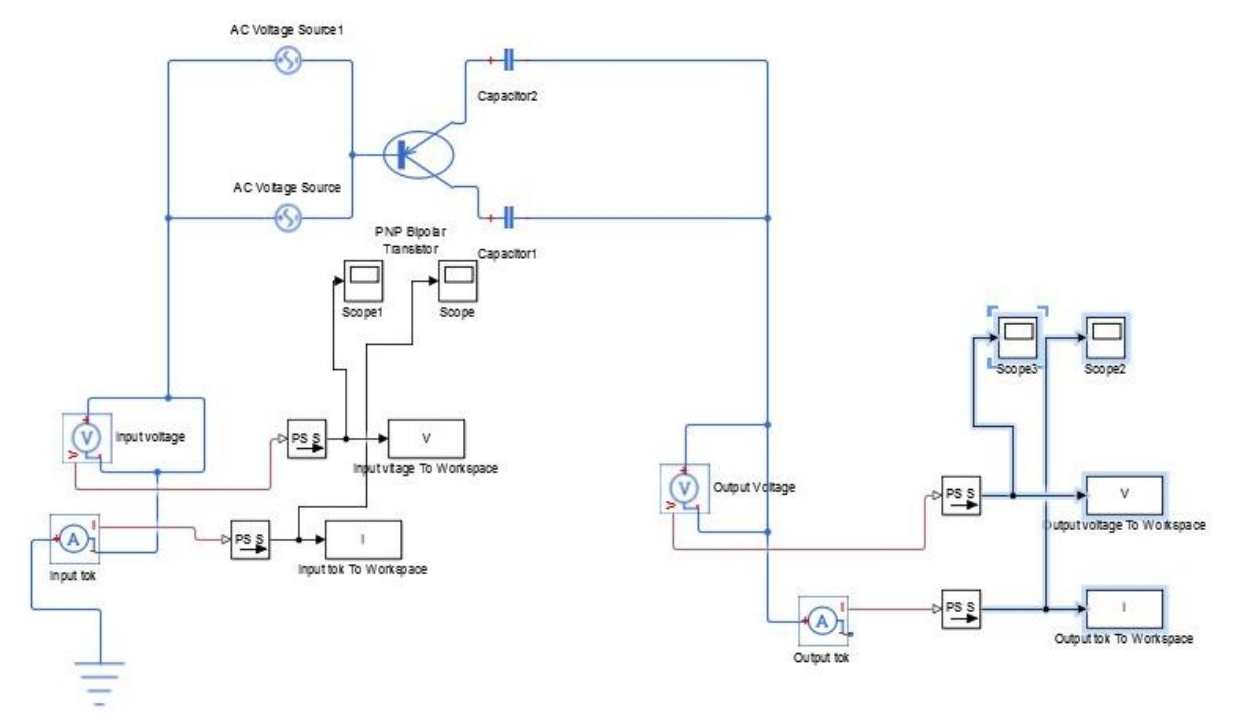

Рис.1. Компьютерная модель спинового полевого транзистора на основе кремния По результатам экспериментального исследования выявлено, что определяющими показатели надежности данного устройства характеристиками являются шероховатость поверхности, которая влияет на перенос носителей в тонком слое кремния, а так же толщина материала затвора и подзатворного диэлектрика.

Ценилов И.М.

*Научный руководитель: д.т.н., зав. каф. ФПМ А.А. Орлов Муромский институт (филиал) федерального государственного образовательного учреждения высшего образования «Владимирский государственный университет имени Александра Григорьевича и Николая Григорьевича Столетовых» 602264, г. Муром, Владимирская обл., ул. Орловская, 23 E-mail: ivantsenilov@gmail.com*

# **Анализ системы электронного документооборота для управления поручениями в ВУЗе DIRECTUM**

Использование систем электронного документооборота (СЭД) уже давно является стандартом в образовательных учреждениях. На практике СЭД является наследником бумажного делопроизводства и позволяет управлять жизненным циклом документов, количество которых достигает десятков тысяч в год. В этом процессе задействованы все руководители, специалисты научных, административных, учебных и обеспечивающих подразделений.

Наиболее актуальными для автоматизации процессами в образовательном учреждении являются учет внутренних официальных документов, согласование распорядительных и договорных документов, контроль исполнения поручений. Обязательная задача при внедрении СЭД – необходимость интеграции системы с единым хранилищем данных, используемым в ВУЗе, а процессов обработки документов с другими бизнес-процессами учреждения.

На рынке систем автоматизированного документооборота и делопроизводства одним из лидеров является система Directum. Система электронного документооборота позволяет перевести на более качественный уровень процессы делопроизводства, контроля поручений, ускорить выполнение рутинных операций по обработке бумажных документов в соответствии с требованиями ГСДОУ, на которых базируется традиционная российская технология делопроизводства [4]. Система Directum соответствует концепции ECM (Enterprise Content Management) и обеспечивает эффективную организацию и контроль деловых процессов на основе Workflow (Workflow – технология информационной логистики, автоматизация бизнеспроцесса, при которой документы, информация или задания передаются для выполнения необходимых действий от одного участника к другому в соответствии с набором процедурных правил, информационно-насыщенных задач и функций [2]).

Образовательное учреждение, как правило, характеризуется слабо формализованным движением документов, сложностью управления и контроля согласования официальных документов, а также большим объемом документов за год. Любые бизнес-процессы, протекающие в учреждении, должны успешно адаптироваться в меняющемся окружении. В связи с этим первостепенной задачей внедрения (перехода) на электронный документооборот является формализация всех бизнес-процессов, связанных с движением документов, определением схем движения документов и участников документооборота. В системе это реализуется с помощью механизмов типовых маршрутов, которые являются совокупностью значений свойств задачи, схемы движения документа и описывают типовое взаимодействие между сотрудниками. Пример формализации часто используемого бизнес-процесса – модель схемы подготовки и исполнения приказа.

Обязательным условием эффективности системы электронного документооборота и управления взаимодействием, нацеленной на повышение эффективности работы всех сотрудников организации в разных областях совместной деятельности является интеграция в единую информационную среду. Набор средств интеграции СЭД DIRECTUM Integration Toolset ориентирован на решение типовых задач интеграции с финансово-учётными и ERPсистемами: синхронизация справочников, передача данных из интегрируемой системы в СЭД, передача данных из СЭД в интегрируемую систему, сохранение документов и отчетов интегрируемой системы в системе СЭД, согласование в системе СЭД учетных объектов интегрируемой системы, просмотр электронных документов системы СЭД, связанных с объектом в интегрируемой системе.

Конфиденциальность документов, хранящихся в системе DIRECTUM, обеспечивается следующими возможностями: контроль и настройка прав доступа на любой объект системы, шифрование электронных документов, позволяющее дополнительно защитить текст электронного документа, в том числе от пользователей со статусом «администратор», протоколирование всех действий пользователей, позволяющее быстро восстановить историю работы с документом и проконтролировать такие действия над документом, как просмотр, изменение, экспорт копии документа и пр.

Одной из важнейших функциональных задач системы является управление внутренними поручениями между административными подразделениями учебного заведения. Управление поручениями представляет собой процесс контроля поручения во время его жизненного цикла. Этот процесс включает в себя планирование, отслеживание и составление отчетности по полученным результатам. Жизненный цикл поручения может быть представлен в следующих состояниях: «Готов», «Истек», «Удален», «Перенаправлен», «Завершен» и «Завершен с ошибкой». Успешное управление поручением включает в себя проверка статуса поручения, его приоритет, задействованные в его выполнение сотрудники и т.д.

Эффект от внедрения системы СЭД в образовательном учреждении – это, прежде всего, качественное повышение эффективности выполнения работ за счет контроля и прозрачности движения документов; оперативная обработка корреспонденции; функционал быстрого доступа к документам с поиском по различным критериям; сокращение затрат рабочего времени на процесс согласования договорных и других официальных документов. Интеграционные механизмы СЭД позволяют обеспечить единое хранилище, а значит актуальность, единственность, достоверность данных во всех информационных системах, одноразовый ввод данных без дублирования для каждого из бизнес-процесса образовательного учреждения.

#### **Литература**

1. Карминская, Т. Д. Интегрированная информационная модель управления современным образовательным учреждением [Текст] / Т. Д. Карминская, С. П. Семёнов // Известия ОрелГТУ. Серия «Фундаментальные и прикладные проблемы техники и технологии: информационные системы и технологии». – Орел, 2008. – № 1-4/269(544). – С. 29–34.

2. Кулопулос Томас М. «Необходимость Workflow. Решения для реального бизнеса» [Текст] / Кулопулос Томас М. ; [пер с англ.] // Весть-Метатехнология. – 2000. – 384 с.

3. Общая классификация систем документооборота // Системы электронного документообо- рота, проблемы, перспективы [Электронный ресурс]. – Режим доступа : http://www.eos.ru/

4. О системе «Directum» [Электронный ресурс] // Официальный сайт системы «Directum». – Режим доступа : http://directum.ru/

5. Смирнова, Г. Н. «Электронные системы управления документооборотом» : учеб. пособ. [Текст] / Г. Н. Смирнова. – Московский международный институт эконометрики, информатики, финансов и права. – М., 2003. – 168 с.